### Interim Report – FGDC CAP Grant Category 7

(Demonstration of Geospatial Data Partnerships across Local, State, Tribal, and Federal Government)

Date: October 20, 2010

Agreement Number: G10AC00235

 Project Title:
 Taking It to the Next Level: NCStreetMap 2.0

 Local to State Transformational Data Exchange

### Organization:

Eastern Carolina Council of Governments 233 Middle Street, 3<sup>rd</sup> Floor New Bern, NC 28560 www.eccog.org

### **Principal Investigator:**

Alex Rickard, Planning Director 252-638-3185 ext. 3021 <u>arickard@eccog.org</u>

### **Collaborating Organizations:**

NC Department of Transportation – GIS Unit Janet Lowe, Spatial Data Manager 4101 Capital Blvd Raleigh, NC 27604 <u>http://www.ncdot.org/it/gis</u> Eastern Band of Cherokee Indians David Wyatt, GIS Manager PO Box 455 810 Acquoni Rd, Suite 142 Cherokee, NC 28719 http://www.cherokee-nc.com

### **Project Narrative**

This project is a collaborative effort between the Working Group for Roads and Transportation (WGRT) and the Working Group for Seamless Parcels (WGSP) to develop a spatial data translator. Both working groups are tasked with creating the necessary standards and tools to assist with the development of statewide centerline and parcel datasets. The WGRT has developed a new centerline exchange standard and a secure web application (www.ncstreetmap.com) to assist the NC Dept of Transportation in their efforts to develop and maintain a statewide centerline file. The WGSP is in the process of developing an exchange standard for cadastral and land use data.

In April 2010 the co-chairs for both working groups established an Integrated Project Leadership Team (IPLT) to manage the joint effort. The first task of the IPLT was to draft the core functionality of the translator. The IPLT met weekly through conference calls and web meetings (gotomeeting.com) and utilized an online workspace (sosius.com). Seven tasks were identified:

- 1. Set up a new data transformation template.
- 2. Apply existing transformation to fresh copy of county data.
- 3. Make simple edits/changes to an existing transformation template.
- 4. Data validation: error reporting and visualizing transformed data.
- 5. Create mini-metadata (or ingest full metadata) for a transformed dataset.
- 6. Upload transformed data and associated artifacts to central repository.
- 7. Convert transformed data to a different format (other than the standard state schema).

The IPLT developed a PowerPoint presentation (Attachment A) that storybooks the workflow of the translator and further explains the purpose and context of the project. This presentation was given to both working groups as well as other groups within the state GIS coordination structure. The presentation was instrumental in explaining the translation process to local government members and resolved several concerns.

In mid-May 2010 the Integrated Project Technical Team (IPTT) was formed and consists of approximately fifteen members from both working groups. The IPTT is tasked with defining the technical and functional requirements of the translator, beta testing, and training and implementation. The IPTT met biweekly through June via conference calls and web meetings to draft business rules. These business rules were created in a database within the online workspace that ensured consistency regarding their format. This consistency should prove valuable to the developer. The business rules are shown in the attached spreadsheet (Attachment B).

Following the development of the business rules the IPTT began drafting user case stories. These were developed in a separate database within the online workspace. The user case stories are shown in the attached spreadsheet (Attachment C).

Upon completion of the business rules and user case stories, the IPLT drafted a scope of work (Attachment D) and presented it to the proposed developer. Currently the IPLT is awaiting a detailed line item-based cost estimate from the proposed developer. Once the cost estimate is received, the IPLT will either revise the scope of work or begin developing their respective contracts with the developer. Since this is a collaborative effort between the two working groups with separate funding sources, the IPLT will determine which functionality will be covered by each grant. Separate contracts will be developed between the developer and each working group. Once the contracts are in place it is expected that the development process will take approximately six to eight months.

### **Next Steps**

**Product Development:** Once the contracts are in place the developer will begin work on the translator using agile development methodologies. Throughout this process the developer will provide regular update presentations to the IPTT through conference calls and web meetings. The IPTT will be responsible for providing regular feedback to the developer, beta testing, and development of training materials.

**Training & Implementation**: Upon successful delivery of the translator, the IPTT will conduct a pilot project to train and transform the street centerline data for all participants. Each team member along with several Councils of Governments (COGs) will use the translator to process their local datasets. The COGs will provide training and assistance to their counties and in cases where the counties are unable to process their data the COG will complete the process on their behalf. It is anticipated that the initial training phase will result in successful implementation in approximately 30 counties or roughly one third of the state. Each participating data provider will provide quarterly updates of their centerline data to the <u>www.ncstreetmap.com</u> repository.

### Timeline

Currently the project is approximately 3 months behind schedule due to administrative issues with the other working group's grant. At this point it is assumed that a no-cost extension will be necessary but we are currently unable to estimate the extent of these delays. It is expected that these administrative issues will be resolved by the end of calendar year. We anticipate that it will be possible to determine a revised schedule by January 2011.

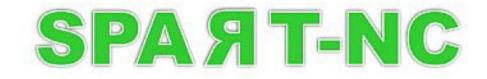

### An Open Source SPAtial data TRansformation tool and Exchange Node Client

Created by the NC Working Group for Seamless Parcels and the NC Working Group for Roads and Transportation

Funded By the US EPA and the US FGDC

# What Is SPART-NC & What Will It Do For Me?

- A free and open source desktop application that uses the GDAL and FDO data translation libraries, and is built on top of the OpenNode2 Exchange Node Client and potentially the FDO ToolBox application.
- It's purpose is to help make creating & sharing seamless statewide geo-data easier.
- It will allow a data steward to transform their Parcel or Street Centerline data into a new GML Simple Features (L-0 or L-1) file, or an ESRI Shapefile - using a known community data exchange schema.
- It will allow a data steward to save their data transformation "recipe" for re-use, or share it with other agencies.
- It will allow a data steward to validate their transformed data for conformance with the community data exchange schema.
- It will allow a data steward to create a "slightly lighter" metadata record for it.
- It will allow a data steward to securely share their transformed data with other Agencies using either the EPA Exchange Network (for Parcel Data) or a specified FTP site (for Street Centerline Data).

# What Could It Look Like?

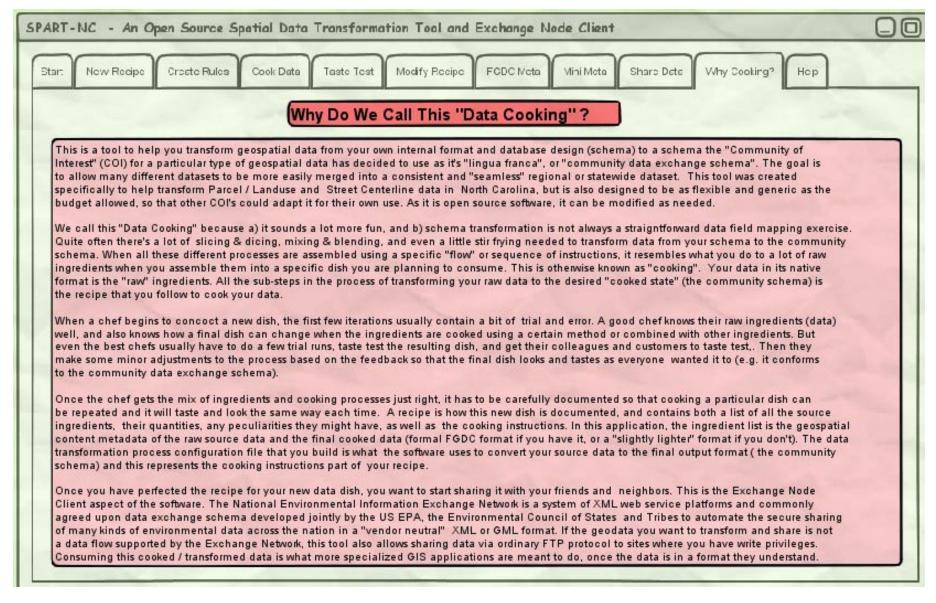

# What Could It Look Like?

| What Kind of Data "Cooking" (Tranformation) Do You Want To Do Today?                                        |
|----------------------------------------------------------------------------------------------------|
| O I Want to Create a Spatial Data Transformation "Recipe" (Processing and Configuration File)               |
| O I Want to "Cook" Some Spatial Data by Applying a Transformation "Recipe" To It                            |
| O I Want to "Taste Test" My "Cooked" Data by Viewing, Validating and Running Error Reports On It            |
| O The "Taste Test" Was Not Quite What I Expected - I Want to Modify My "Recipe" a Bit More                  |
| O The "Taste Test" Was Just Right - I Want to Save and Finalize My "Recipe" by Documenting It With Metadata |
| O I Want To Share My Recipe and Perfectly Cooked Data with Colleagues and Partners                          |
| Start Cooking                                                                                               |

# Creating a New Transformation "Recipe"

| p 1 : Select the general category of source geodata you want to c                                                                                                    | A "file based" spatial data format V                                                                                                    |
|----------------------------------------------------------------------------------------------------|----------------------------------------------------------------------------------------------------|
| p 2 : Identify the specific format of your source geospatial data                                                                                                    | Supported "file-based " spatial relational databases                                                                                                    |
| Supported "file based "geospatial data formats                                                                                                    | SRI Personal (MDB) GDB "simple" point/line/polygon feature cla<br>ESRI Personal (MDB) GDB "simple" feature class + related table<br>SQLite 3x / SpatiaLite Spatial Database layer                                                                                                    |
| ESRI Shapefile + related table(s) DBF/CSV.                                                                                                    | SQLite 3x / SpatiaLite Spatial Database layer + related table(s)                                                                                                    |
| ESRI ArcINFO Coverage                                                                                                    | Supported spatial relational databases                                                                                                    |
| ESRI ArcINFO Coverage + related table(s) INFO/DBF/CSV .                                                                                                    | PostgreSQL/PostGIS Spatial layer                                                                                                    |
| (maybe) ESRI File GDB "simple" feature class<br>naybe) ESRI File GDB "simple" feature class + related table(<br>MapInfo file<br>MapInfo file + related table(s) in DBF or CSV format<br>AutoDesk SDF File<br>GML 3x Simple Features - LEVEL 0 or LEVEL 1<br>Note: There will be only one "Pick List" for Step 2 - the<br>contents reflecting what was sele cted in the Step 1 "Pick<br>List"<br>Step 3 : Browse to File / Specify DB Connection | Postgre SQL/PostGIS Spatial layer + related table(s)         MySQL Spatial layer         MySQL Spatial layer + related table(s)         Oracle Spatial layer         Oracle Spatial layer + related table(s)         SQL Server 2008 Spatial layer         SQL Server 2008 Spatial layer + related table(s)         ESRI ArcSDE GDB "simple" feature class (no networks or topologies)         ESRI ArcSDE GDB "simple" feature class + related table(s) |

# **Doing The Data Mapping**

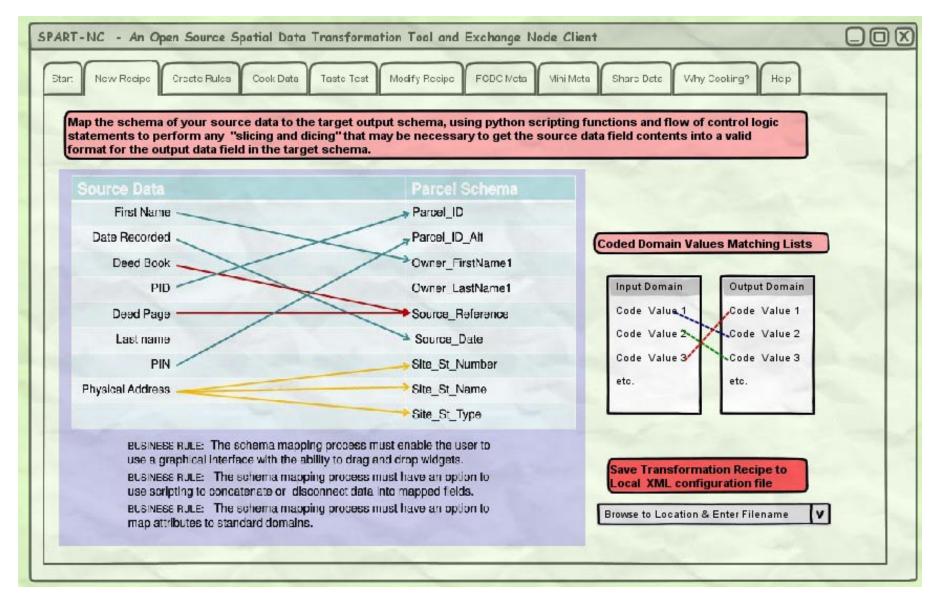

# Creating the Business Rules

|     | Croete Rules                  |                                    |                                      |                                                                                                    |                                                                                                    |                                                                     |                                                              | iro Dete Why Cooking? Hop             |
|-----|-------------------------------|------------------------------------|--------------------------------------|----------------------------------------------------------------------------------------------------|----------------------------------------------------------------------------------------------------|---------------------------------------------------------------------|--------------------------------------------------------------|---------------------------------------|
| 0   | 2                             |                                    |                                      |                                                                                                    | <b>bout Data</b><br>Exchange N                                                                        |                                                                     |                                                              | ess                                   |
| 000 | I Want to                     | Create Rules                       | for Shapefile                        | e Data Structi                                                                                                    | ucture, Contei<br>ure, Content a                                                                      |                                                                     |                                                              |                                       |
| R   | UIC ID                        | Data<br>Element                    | e Any Additio<br>XML<br>Element      | Rule<br>statement                                                                                                   | Test<br>Conditions                                                                                    | Error Level                                                         | Error<br>Description                                         | Validation<br>Type                    |
|     | n<br>lentifier<br>or the rule | The rame<br>of the cata<br>element | The name<br>of the<br>XML<br>element | Technical<br>descriptio<br>n of the<br>rule.                                                                        | A list of<br>test<br>conditions                                                                       | Lave of<br>error<br>conditions:<br>Warning,<br>Error or<br>Critical | A<br>descriptio<br>n of the<br>error and<br>how to fix<br>it | Either<br>schema or<br>Sohematr<br>on |
| R   | uie ID                        | Data<br>Element                    | XML<br>Element                       | Rule<br>statement                                                                                                   | Test<br>Conditions                                                                                    | Error Level                                                         | Error<br>Description                                         | Validation                            |
| 1   | C                             | Observation<br>Date                |                                      | The data<br>must be in<br>YYYYMMD<br>D format<br>and in the<br>range<br>between<br>1/1/1959<br>and current<br>date. | Test 1:<br>Format:<br>YYYYMMD<br>D<br>Test 2:<br>Range: Jan.<br>1. 1957 <=<br>X <=<br>Current<br>date | Error                                                               | Use the rule<br>statement.                                   |                                       |

# Transforming ("Cooking") the Data

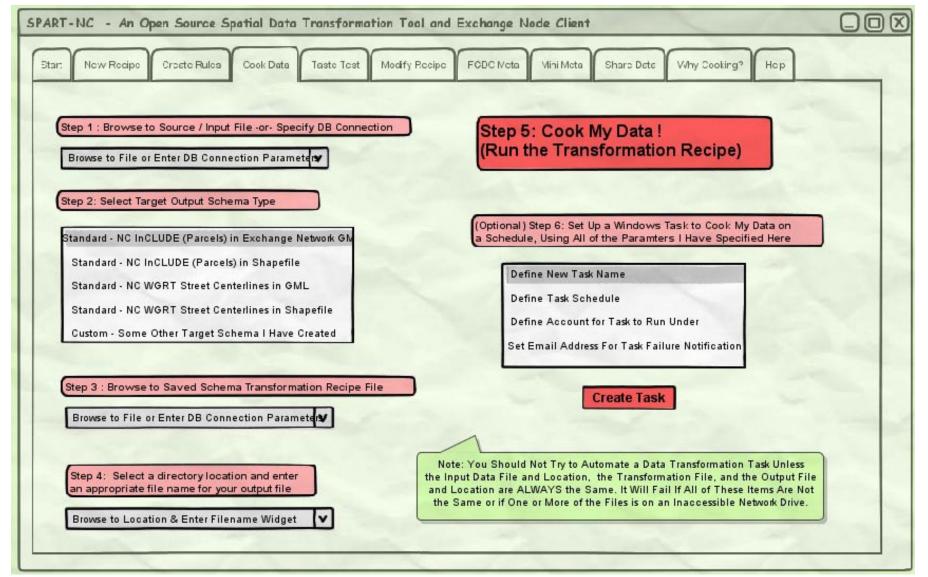

# Validating ("Taste Testing") the Transformed ("Cooked") Data

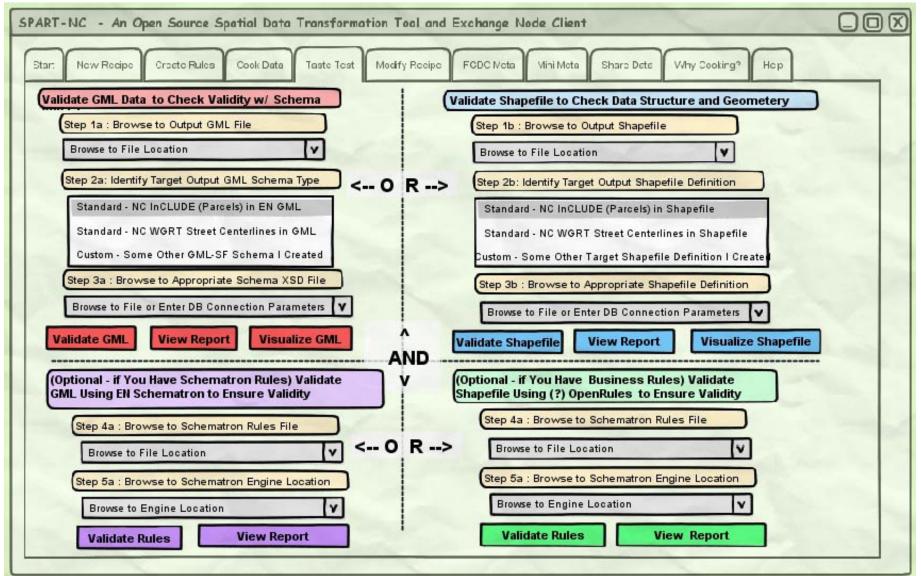

## Modifying a Data Transformation "Recipe"

| SPART-NC - An Open Source Spatial Data Transformation Tool and Exchange Node Client                                          |   |
|----------------------------------------------------------------------------------------------------|---|
| Star: New Recipe Create Rules Cook Data Taste Test Modify Recipe FCDC Neta Mini Meta Share Dete Why Cooking? Hep             |   |
| Step 1 : Browse to Saved Recipe (Transformation Configuration) File on Your Computer                                         | - |
| (Opt) Step 2 : Do You Want to Change the Format of the Source GeoData ? O YES O NO A New Source Data Format Pick List        |   |
| Step 3 : Browse to Source File / Specify DB Connection                                                                       |   |
| (Opt) Step 4 : Do You Want to Change the Format of the Target GeoData ? O YES O NO A New Target Data Format Pick List        |   |
| Step 5 : Define New Target File Location & Name On Disk                                                                      |   |
| (Opt) Step 6a : Do You Want To Change Target CRS to a Common EPSG Code? O YES O NO An EPSG Code Pick List w/ Std Code List Y |   |
| (Opt) Step 6b: Do You Want To Specify a More Exotic EPSG Coord Sys Code? O YES O NO                                          |   |
| Step 7: GO> Start Modifying Transformation Recipe                                                                            |   |
|                                                                                                    |   |
|                                                                                                    | - |
|                                                                                                    |   |

# Modifying a Data Transformation "Recipe"

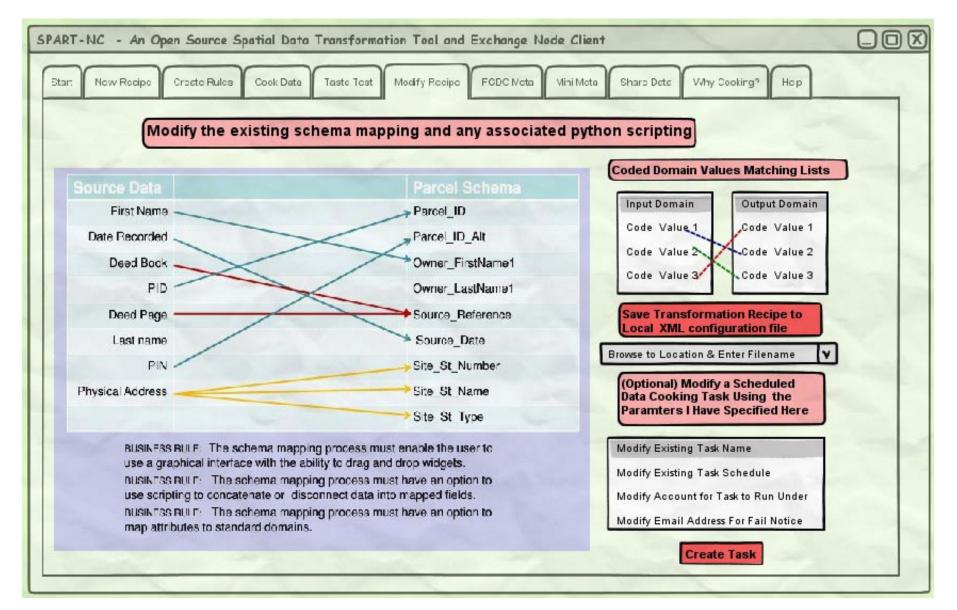

### Ingesting Existing Source Data FGDC Metadata

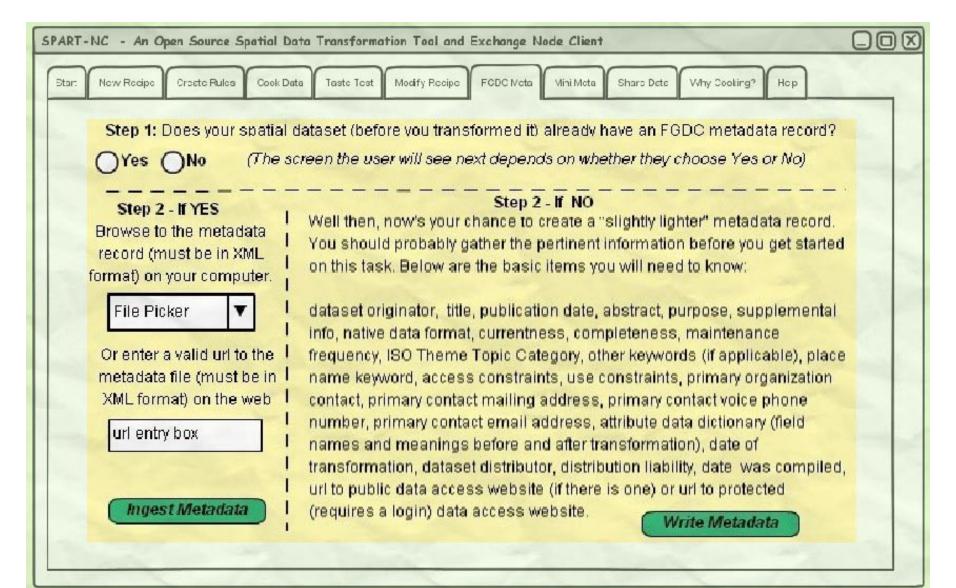

### Creating New "Slightly Lighter" Metadata if FGDC Metadata is Not Available

|                  |            | polic Data Taste Test Modify Recipe FCDC Neta Vini Meta Share Dete Why Cooking? Hep                                                                                                    |
|------------------|------------|----------------------------------------------------------------------------------------------------|
| not understand   | d what sh  | ing information as accurately and in as much detail as possible. If you do<br>nould be entered for a metadata element, click on the blue question mark<br>ne for pop-up help that will explain what is required in more depth. |
| Dataset Origina  | itor (?) : | Example: Henderson County NC Government, IT Department, GIS Division                                                                                                    |
| Dataset Title (? | ):         | Example: Parcel Boundaries, Property Information, and Land Use<br>Classifications for Henderson County, North Carolina                                                                                                    |
| Publication Date | e (?) :    | Example: 20100101 (YYYYMMDD format)                                                                                                    |
| Abstract (?) :   | structur   | le: This dataset contains property-boundaries, associated ownership<br>re, and valuation information from the Tax Assesor's Computer Aided Mass<br>sal (CAMA) database, and basic Land Use classificiations for each parcel .  |
| urpose (?) :     | purpose    | e: To inventory and track land ownership in Henderson County, NC for the<br>e of property taxation and to support and assist govenment agencies and<br>intners in emergency response or other resource management decisions.   |

### Creating New "Slightly Lighter" Metadata if FGDC Metadata is Not Available

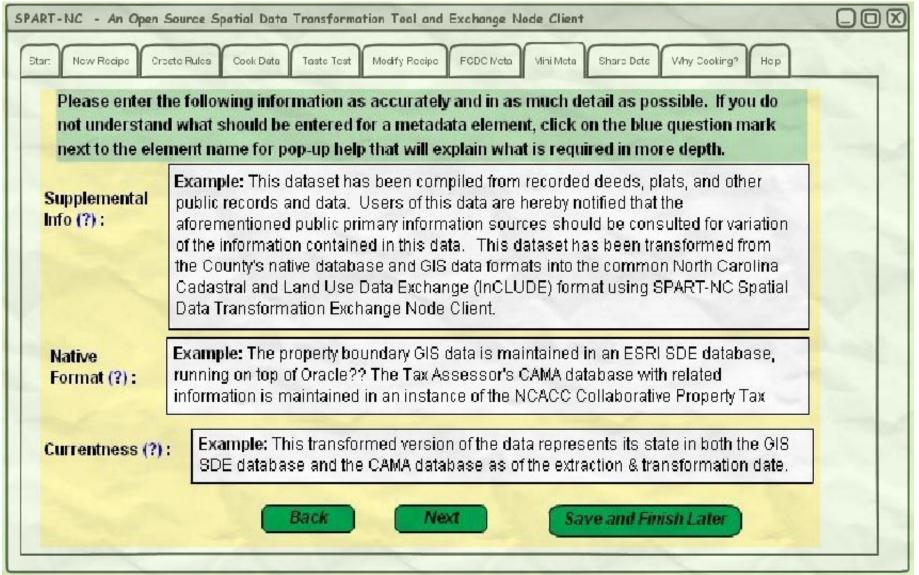

### Creating New "Slightly Lighter" Metadata if FGDC Metadata is Not Available

| Document A Little Information About W                               | ho Designed This Data Transformation Recipe, In Case Someone Has Questions |  |
|---------------------------------------------------------------------|----------------------------------------------------------------------------|--|
|                                                                     | ,                                                                          |  |
| Who Designed the Data Transformation R                              | Recipe For This Target Dataset ?                                           |  |
| What Organization Do They Work For?                                 | Enter Full Organization Name Here                                          |  |
| What Is Their Email Address?                                        | Enter Email Address Here                                                   |  |
| What Is Their Phone Number?                                         | Enter Phone Number With Area Code, and Extension If There Is One           |  |
| Document A Little Information About W                               | ho Ran This Data Transformation Recipe, In Case Someone Has Questions      |  |
|                                                                     |                                                                            |  |
| Who Ran the Data Transformation Recipe                              | On This Target Dataset ? Enter Full Name Here                              |  |
|                                                                     |                                                                            |  |
|                                                                     | Enter Full Organization Name Here                                          |  |
| What Organization Do They Work For?<br>What Is Their Email Address? | Enter Full Organization Name Here Enter Email Address Here                 |  |
| What Organization Do They Work For?                                 |                                                                            |  |

### Submitting Transformed Data to an Exchange Node

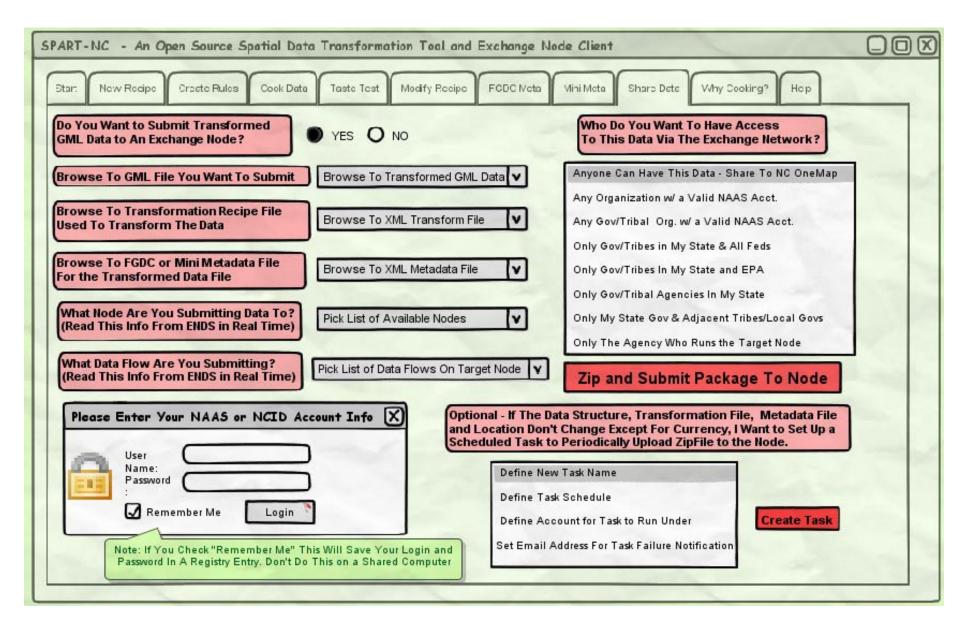

### Submitting Transformed Data to an FTP Site

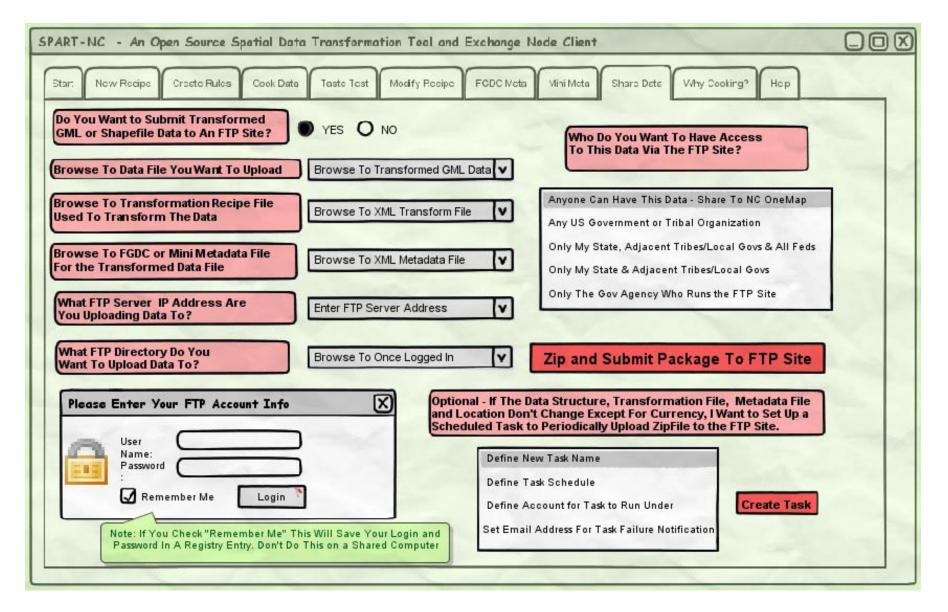

### **Online Help System**

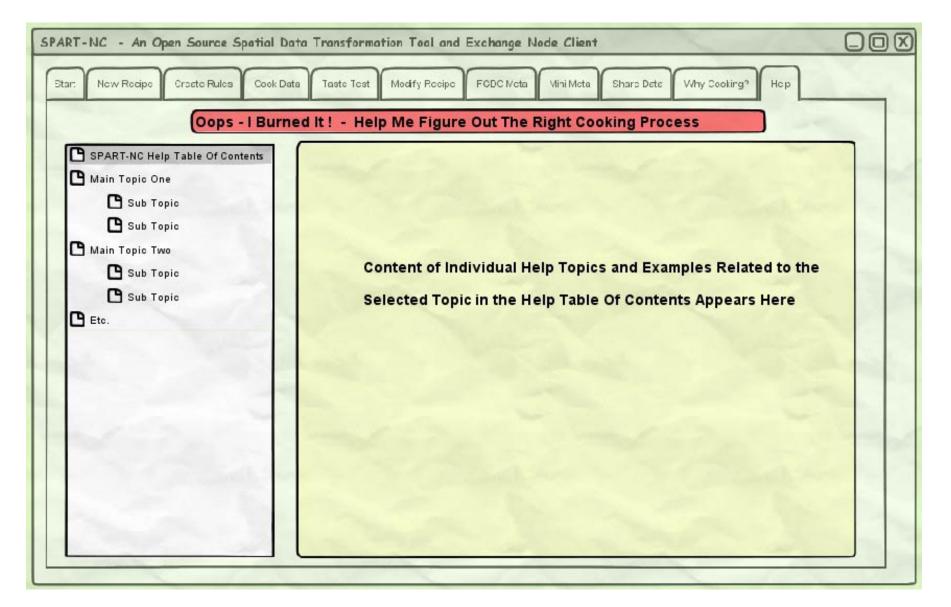

| lule ID | Rule Name                        | Rule Category                                                                 | Rule<br>Proposer | Rule Details                                                                                                    | This Depends On?                                                                                                    | Dependent on This?                                                                                              | Rule Conflicts<br>With? | Rule Priority                    | Associated File<br>(optional) | IPT Approved?       | Other Notes                                                                                                    | IPT Question<br>Comments |
|---------|----------------------------------|-------------------------------------------------------------------------------|------------------|----------------------------------------------------------------------------------------------------|----------------------------------------------------------------------------------------------------|----------------------------------------------------------------------------------------------------|-------------------------|----------------------------------|-------------------------------|---------------------|----------------------------------------------------------------------------------------------------|--------------------------|
|         | Import Existing FGDC<br>Metadata | Task 5: Import or Create<br>Metadata                                          | 31299            | If an FDGC-compliant<br>metadata record already exists<br>for the input/source dataset<br>that is to be transformed into<br>the common state schema<br>(whether parcels or streets),<br>the user will import it into the<br>SPART-NC tool and certain<br>metadata elements will be auto                        | The existence of an FGDC-<br>compliant metadata record for                                                                                                    | Flow of control for all subsequent operations in the metadata preparation task.                                 | None known              | Critical Feature                 |                               | Yes                 |                                                                                                    |                          |
|         | Metadata Generator will read     | Task 5: Import or Create                                                      |                  | The SPART-NC tool will read<br>the schema transformation<br>configuration/recipe file (as<br>indicated by the user) that was<br>used to transform the data to<br>the Common NC Exchange<br>Format. It will read and use<br>this information to create a                                                        | The ability of the SPARTA-NC<br>tool's metadata module to<br>parse the Schema<br>Transformation Configuration<br>File/Recipe and concatenate a<br>text string containing the data<br>fields and properties as the<br>schema mapping rules define | Subsequent steps in the<br>metadata generation module to<br>assemble a final "mini-<br>metadata" record for the |                         |                                  |                               |                     | This is listed as Medium<br>Priority only because we do<br>intend that the XML Schema<br>Transformation<br>Recipe/Configuration File will<br>accompany the transformed<br>dataset and its metadata in the<br>binary file attachment package<br>(.zip) that is submitted to the |                          |
|         | Schema Tranformation Recipe      | Metadata<br>Task 3: Edit Rules in Saved                                       |                  | simple, human-readable "pro<br>An agency should be able to<br>have multiple transformation<br>templates for centerlines.<br>An agency will need a<br>transformation template in<br>order to export their centerline<br>data in the format consistent<br>with the state centerline<br>exchange standard/schema. | them.<br>Ability to load additional<br>schema definitions (xsd) into                                                                                                    | transformed dataset.                                                                                            |                         | Medium Priority                  |                               | Under Consideration | central<br>This feature will add<br>value/benefit for local                                                                                                    |                          |
|         | Multiple Transformations         | Transformation Recipe<br>Task 3: Edit Rules in Saved<br>Transformation Recipe | 31325            | The<br>The transformation template<br>file will be a standalone xml file<br>that can be stored wherever<br>the use wishes. The xml file<br>can be moved and reused.<br>Installation/configuration: An<br>agency can have multiple users<br>or editors for the translation<br>process.                          | Ability to store translation<br>templates as separate files<br>(possibly xml) that can be<br>accessed by several users.                                                                                                    |                                                                                                    | None Known              | Medium Priority<br>High Priority |                               | Under Consideration | government participation.                                                                                                    |                          |
| 5       | Domain Matching - reclassify     | Task 1: Design New Schema<br>Transformation Recipe                            | 31325            | User needs to be able to<br>reclassify field values to<br>conform to the schema.<br>Example 1: Craven County<br>has fourteen agriculture values<br>in their Land Use field. Those<br>14 specific agriculture values<br>need to be reclassified to the<br>general "Agriculture" value                           | Tools ability to query attribute<br>fields and generate a list of<br>unique values.                                                                                                    |                                                                                                    | None Known              | High Priority                    |                               | Under Consideration |                                                                                                    |                          |

|    |                                                 |                                                     |                                                                                                    |                                                                                                    |                                                                                                    |            |                  | 1                   |                                                                                                    | 1 |
|----|-------------------------------------------------|-----------------------------------------------------|----------------------------------------------------------------------------------------------------|----------------------------------------------------------------------------------------------------|----------------------------------------------------------------------------------------------------|------------|------------------|---------------------|----------------------------------------------------------------------------------------------------|---|
| 6  | Schema Mapping Interface                        | Task 1: Design New Schema<br>Transformation Recipe  | Graphical Interface for the<br>schema mapping should<br>enable user to view the Source<br>Data and Target data together<br>on one screen with the ability<br>to drag and drop mapped<br>31328 connections                                                                                  | resources available to develop the interface                                                                                                    | Scripting to concatenate or disconnect data                                                                                                    | None Known | High Priority    | Under Consideration | Discussion about the feasibility<br>of this was made during the<br>core meeting held 4/28/2010.<br>Some commercial products<br>have a lot of resource invested<br>in screens like this. Overall the<br>consensus was that if we need<br>to develop any graphical<br>interface this on |   |
| 7  | Scripting to<br>Concatenate/Disconnect          | Task 1: Design New Schema<br>Transformation Recipe  | With the data mapping<br>process, flexibility to run<br>scripting on select data<br>attributes in the Source data to<br>concatenate or disconnect data<br>to populate the target data<br>31328 attributes                                                                                  | a                                                                                                    |                                                                                                    | None Known | High Priority    | Under Consideration |                                                                                                    |   |
| 8  | Standarize text based<br>attributes             | Task 1: Design New Schema<br>Transformation Recipe  | Tool should alllow the user to<br>define critieria and use simple<br>scripting language to<br>manipulate string patterns in<br>the input data to achieve a<br>consistent output format.<br>Example: Craven County has<br>several variations of "US 70<br>31325 HWY" in the Road Name field | Python scripting ability in tool<br>and user's ability                                                                                                    |                                                                                                    | None Known | High Priority    | Under Consideration |                                                                                                    |   |
| 9  | Submit transformed parcel data to Exchange Node | Task 6: Publish Transformed<br>Data to Central Rep. | When a fresh set of parcel data<br>has been transformed to the<br>common schema and<br>validated, the user will initiate a<br>process to submit the data to<br>the NC InCLUDE Exchange<br>Node using the Exchange<br>Network web services. A login<br>20945 prompt will appear so that the | Exchange Network Node<br>supporting the InCLUDE data<br>flow is accessible and the user<br>has a valid NAAS account that<br>allows data submission to the | Publishing the transformed<br>parcel data to the secure<br>Exchange Node web publishing<br>portal and potentially to the<br>public NC OneMap site (if the<br>data steward approves public<br>release) | None Known | Critical Feature | Under Consideration |                                                                                                    |   |
| 10 |                                                 | Task 6: Publish Transformed<br>Data to Central Rep. | When a fresh set of centerline<br>data has been transformed to<br>the common schema and<br>validated, the user will initiate a<br>process to submit the data to<br>the NCStreetMap FTP site. A<br>browser window should open to<br>the NCStreetMap login page.<br>31325 Note - should wor  | a                                                                                                    |                                                                                                    | None Known | High Priority    | Under Consideration |                                                                                                    |   |
| 11 |                                                 | Task 4: Validate Transform,<br>View Data, Error Rpt | Make sure that the data loaded<br>is line data for street<br>centerlines. Don't want<br>polygons or point features<br>31326 loaded into this dataset.                                                                                                    | definition of the source file                                                                                                    |                                                                                                    | None Known | High Priority    | Under Consideration |                                                                                                    |   |

|    |                            |                               |       | Make sure that the data loaded                                  |                                   |                            |            |                 |                      |  |
|----|----------------------------|-------------------------------|-------|-----------------------------------------------------------------|-----------------------------------|----------------------------|------------|-----------------|----------------------|--|
|    |                            |                               |       | is polygon data for parcel data.                                |                                   |                            |            |                 |                      |  |
|    |                            |                               |       | Don't want line or point                                        | source dataset being able to      |                            |            |                 |                      |  |
|    |                            | Task 4: Validate Transform,   |       | features loaded into this                                       | tell the transformation tool what |                            |            |                 |                      |  |
| 12 | validate polygon geometry  | View Data, Error Rpt          | 31326 | dataset.                                                        | geometry type it is.              |                            | None Known | High Priority   | Under Consideration  |  |
|    |                            |                               |       | lines: identify multipart lines or                              |                                   |                            |            |                 |                      |  |
|    |                            |                               |       | lines that are not connected to                                 |                                   |                            |            |                 |                      |  |
|    |                            |                               |       | anything else                                                   |                                   |                            |            |                 |                      |  |
|    |                            |                               |       | polygons: identify unclosed                                     |                                   |                            |            |                 |                      |  |
|    |                            |                               |       | polygons or overlapping                                         |                                   |                            |            |                 |                      |  |
|    |                            |                               |       | polygons.                                                       |                                   |                            |            |                 |                      |  |
|    |                            |                               |       | produce report for user that                                    |                                   |                            |            |                 |                      |  |
|    |                            |                               |       | indicates a count and the ids of                                |                                   |                            |            |                 |                      |  |
|    |                            | Task 4: Validate Transform,   |       | the offending features. The ids                                 | source being a multipart          | Proper transformation into |            |                 |                      |  |
| 13 | identify geometry errors   | View Data, Error Rpt          | 31326 | should rela                                                     | feature.                          | simple features            | None Known | High Priority   | Under Consideration  |  |
| 10 | Identity geometry energy   | New Bala, Ener tept           | 01020 | Graphical interface to enable                                   |                                   |                            |            | riigitt honey   |                      |  |
|    |                            |                               |       | users to view source attributes                                 |                                   |                            |            |                 |                      |  |
|    | Schema Mapping Interface-  | Task 1: Design New Schema     |       | and map them to a "standard"                                    |                                   |                            |            |                 |                      |  |
|    | attributes                 | Transformation Recipe         | 31328 | attribute                                                       | available resources               |                            | None Known | High Priority   | Under Consideration  |  |
| 14 |                            |                               | 31320 |                                                                 |                                   | 1                          |            |                 |                      |  |
|    |                            | Took 2: Dup a Saved           |       | Provide for the re-projection of                                |                                   |                            |            |                 |                      |  |
| 45 | De ancienties of Data      | Task 2: Run a Saved           | 04004 | data including Datum,                                           |                                   |                            |            | United Defenden | Under Oneridant's s  |  |
| 15 | Re-projection of Data      | Transformation Recipe on Data | 31324 | Projection, and Units                                           |                                   |                            | None Known | High Priority   | Under Consideration  |  |
|    |                            |                               |       | When the transformation is                                      |                                   |                            |            |                 |                      |  |
|    |                            |                               |       | applied to the data it should                                   |                                   |                            |            |                 |                      |  |
|    |                            |                               |       | capture sources and target                                      |                                   |                            |            |                 |                      |  |
|    |                            |                               |       | datum, projection, and units to                                 |                                   |                            |            |                 |                      |  |
|    |                            | Task 2: Run a Saved           |       | be applied to the software                                      |                                   |                            |            |                 |                      |  |
| 16 | Capture Datum for Metadata | Transformation Recipe on Data | 31324 | generated metadata                                              |                                   |                            | None Known | High Priority   | Under Consideration  |  |
|    |                            |                               |       | Performs transformation on                                      |                                   |                            |            |                 |                      |  |
|    |                            |                               |       | multiple schemas, either                                        |                                   |                            |            |                 |                      |  |
|    |                            | Task 2: Run a Saved           |       | standard schemas or user                                        | Task 1 Step 2C Ability to         |                            |            |                 |                      |  |
| 17 | Multiple Schemas           | Transformation Recipe on Data | 31324 | defined schemas                                                 | design your own schema            |                            | None Known | High Priority   | Under Consideration  |  |
|    |                            |                               |       | Require output to be named                                      |                                   |                            |            |                 |                      |  |
|    |                            |                               |       | using NC Spatial Data Naming                                    |                                   |                            |            |                 |                      |  |
|    |                            |                               |       | Convention unless user                                          |                                   |                            |            |                 |                      |  |
|    |                            | Task 2: Run a Saved           |       | specifically requests a different                               |                                   |                            |            |                 |                      |  |
| 18 | File Naming Convention     | Transformation Recipe on Data | 31324 | name                                                            |                                   |                            | None Known | High Priority   | Under Consideration  |  |
|    | -                          |                               |       | Provide a scheduling system                                     |                                   |                            |            | i               |                      |  |
|    |                            |                               |       | that would automatically go to                                  |                                   |                            |            |                 |                      |  |
|    |                            | Task 2: Run a Saved           |       | a data source and run a                                         |                                   |                            |            |                 |                      |  |
| 19 | Schedule Updates           | Transformation Recipe on Data | 31324 | transformation                                                  |                                   |                            | None Known | High Priority   | Under Consideration  |  |
|    |                            |                               | -     | Truncate source data that is                                    |                                   |                            |            |                 |                      |  |
|    |                            | Task 2: Run a Saved           |       | not matched to target data                                      |                                   |                            |            |                 |                      |  |
| 20 | Truncate Source Data       | Transformation Recipe on Data | 31324 | schema                                                          |                                   |                            | None Known | High Priority   | Under Consideration  |  |
|    |                            |                               |       |                                                                 |                                   |                            |            | J               |                      |  |
|    |                            | Task 2: Run a Saved           |       | If source data field is blank                                   |                                   |                            |            |                 |                      |  |
| 21 | Null OK                    | Transformation Recipe on Data | 31324 | leave target field blank                                        |                                   |                            | None Known | High Priority   | Under Consideration  |  |
|    |                            |                               | 01024 | Use existing open source                                        |                                   |                            |            | i light honey   |                      |  |
|    |                            |                               |       | software components                                             |                                   |                            |            |                 |                      |  |
|    |                            |                               |       | whenever possible instead of                                    |                                   |                            |            |                 |                      |  |
| 22 | Open Source First          | Task 8: Other Business Rule   | 31324 | developing from scratch.                                        |                                   |                            | None Known | High Priority   | Under Consideration  |  |
| 22 |                            | Task 6. Other Busiliess Rule  | 31324 | developing nom sciaton.                                         |                                   |                            | None Known | Fligh Phonity   |                      |  |
|    |                            | Task 2: Run a Saved           |       |                                                                 |                                   |                            |            |                 |                      |  |
| 22 | PIN PK                     |                               | 21224 | Lise the RIN on the primer - lise                               |                                   |                            | Nono Known | High Brigsity   | Linder Consideration |  |
| 23 |                            | Transformation Recipe on Data | 31324 | Use the PIN as the primary key<br>the tool will transform shape |                                   |                            | None Known | High Priority   | Under Consideration  |  |
|    |                            | Took 2: Dup o Courd           |       |                                                                 |                                   |                            |            |                 |                      |  |
|    |                            | Task 2: Run a Saved           | 04004 | files with attributes to a target                               |                                   |                            |            | United Defended | Under Oneridant's s  |  |
| 24 | Shape Files                | Transformation Recipe on Data | 31324 | schema                                                          | l                                 |                            | None Known | High Priority   | Under Consideration  |  |

|      |                            | 1                             |       |                                  |                                       |                                 | 1          |                   |                         |                                    |  |
|------|----------------------------|-------------------------------|-------|----------------------------------|---------------------------------------|---------------------------------|------------|-------------------|-------------------------|------------------------------------|--|
|      |                            |                               |       |                                  |                                       |                                 |            |                   |                         |                                    |  |
|      |                            |                               |       | Provide an alternate (not        |                                       |                                 |            |                   |                         |                                    |  |
|      |                            |                               |       | Exchange Network web             |                                       |                                 |            |                   |                         |                                    |  |
|      |                            |                               |       | services) upload module that     |                                       |                                 |            |                   |                         |                                    |  |
|      |                            |                               |       | will allow the user to designate |                                       |                                 |            |                   |                         |                                    |  |
|      |                            | -                             |       | one or more FTP upload           |                                       |                                 |            |                   |                         |                                    |  |
|      |                            | Task 6: Publish Transformed   |       | targets to receive a zipped,     |                                       |                                 |            |                   |                         |                                    |  |
| 25   | Upload Multiple targets    | Data to Central Rep.          | 31324 | transformed data package.        |                                       |                                 | None Known | High Priority     | <br>Under Consideration |                                    |  |
|      |                            |                               |       | Software to allow user defined   |                                       |                                 |            |                   |                         |                                    |  |
|      |                            | Task 2: Run a Saved           |       | directories for source data and  |                                       |                                 |            |                   |                         |                                    |  |
| 26   | User defined Directories   | Transformation Recipe on Data | 31324 | transformed data.                |                                       |                                 | None Known | High Priority     | Under Consideration     |                                    |  |
|      |                            |                               |       | Include basic information such   |                                       |                                 |            |                   |                         |                                    |  |
|      |                            |                               |       | as data custodian, data          |                                       |                                 |            |                   |                         |                                    |  |
|      |                            |                               |       | providing agent, address         |                                       |                                 |            |                   |                         |                                    |  |
|      |                            | Taali & Burn a Causad         |       | contact name, phone number,      |                                       |                                 |            |                   |                         |                                    |  |
| 07   | Creation Information       | Task 2: Run a Saved           | 04004 | email address etc (info need     |                                       |                                 |            | United Defendence |                         |                                    |  |
| 27   | Creation Information       | Transformation Recipe on Data | 31324 | for metadata)                    |                                       |                                 | None Known | High Priority     | Under Consideration     |                                    |  |
|      |                            |                               |       | Request from the user, whether   |                                       | In order to be transformed, all |            |                   |                         |                                    |  |
|      |                            |                               |       | to explode multi part line       |                                       | features have to be simplified  |            |                   |                         |                                    |  |
|      | Explode Multi-part line    | Task 4: Validate Transform.   |       | features, or to stop performing  | Data source defining linear           | to their common-denominator,    |            |                   |                         |                                    |  |
| 28   | features?                  | View Data, Error Rpt          | 31326 | the transformation.              | features as multi part                | a single feature                | None Known | Critical Feature  | Under Consideration     |                                    |  |
| 20   | leatures:                  | New Data, Enditypt            | 31320 | If data source is multi-part     | reatures as multi part                |                                 | None Known | Cilical Feature   |                         |                                    |  |
|      |                            |                               |       | polygon feature, ask user if it  |                                       | In order to properly transform  |            |                   |                         |                                    |  |
|      | Explode multi part polygon | Task 4: Validate Transform.   |       | can be exploded into individual  | Data source being a multi part        | the features, they must be      |            |                   |                         |                                    |  |
| 29   | feature?                   | View Data, Error Rpt          | 31326 | polygons.                        | polygon                               | simplified.                     | None Known | Critical Feature  | Under Consideration     |                                    |  |
| 29   | leature:                   |                               | 31320 | Select and display multi part    | polygon                               | simplified.                     | None Known | Childar Feature   |                         |                                    |  |
|      |                            |                               |       | features so that user can see    |                                       |                                 |            |                   |                         |                                    |  |
|      |                            |                               |       | which ones would have to be      |                                       |                                 |            |                   |                         |                                    |  |
|      |                            |                               |       | "exploded" to ensure correct     |                                       |                                 |            |                   |                         |                                    |  |
|      |                            |                               |       | transformation. This would       |                                       |                                 |            |                   |                         |                                    |  |
|      |                            | Task 4: Validate Transform.   |       | include linear and polygonal     | Data source containing at least       |                                 |            |                   |                         |                                    |  |
| 30   | Show multi part features   | View Data, Error Rpt          | 31326 | features.                        | one multipart feature                 | none known                      | None Known | Critical Feature  | Under Consideration     |                                    |  |
| - 50 | Chow main part reatures    | New Data, Enormal             | 01020 | Enable the user to add a new     | one manpart reature                   |                                 | None Rhown | Ontical Feature   |                         | If time and \$\$ allow, this would |  |
|      | Change (Add/Delete/Modify) |                               |       | template and validation rules,   | Knowledge/experience of the           |                                 |            |                   |                         | be a nice to have, and make        |  |
| 31   | business rules             | Task 8: Other Business Rule   | 31326 | as read from the schema.         | editor                                | export to other formats         | None Known | Low Priority      |                         | the tool more versatile.           |  |
|      |                            |                               | 0.020 | Toggle option set by user to     | Caller                                |                                 |            | Low Chorney       |                         |                                    |  |
|      |                            |                               |       | remove geometry that fails       |                                       |                                 |            |                   |                         |                                    |  |
|      |                            |                               |       | tests, from the source data.     |                                       |                                 |            |                   |                         |                                    |  |
|      |                            |                               |       | This is different than skipping  |                                       |                                 |            |                   |                         |                                    |  |
|      |                            |                               |       | over the record in the source    |                                       |                                 |            |                   |                         |                                    |  |
|      |                            |                               |       | data. The output would be the    |                                       |                                 |            |                   |                         |                                    |  |
|      |                            |                               |       | same, but this rule would        |                                       |                                 |            |                   |                         |                                    |  |
|      |                            | Task 4: Validate Transform.   |       | indicate that the user wants the |                                       |                                 |            |                   |                         |                                    |  |
| 32   | Remove invalid geometry    | View Data, Error Rpt          | 31326 | source data to                   | ability to edit the source data       | output dataset                  | None Known | High Priority     | Under Consideration     |                                    |  |
|      |                            |                               |       |                                  | , , , , , , , , , , , , , , , , , , , |                                 |            | <u></u>           |                         |                                    |  |
|      |                            |                               |       | Remove (set to null) the         |                                       |                                 |            |                   |                         |                                    |  |
|      |                            |                               |       | attribute that is not conforming |                                       |                                 |            |                   |                         |                                    |  |
| 1    | Remove non-conforming      | Task 4: Validate Transform,   |       | to proper data type or within    | proper rules expressed in the         | correct transformation to       |            |                   |                         |                                    |  |
| 33   | attribute                  | View Data, Error Rpt          | 31326 |                                  | xml                                   | expected output                 | None Known | High Priority     | Under Consideration     |                                    |  |
|      |                            |                               |       |                                  |                                       |                                 |            |                   |                         |                                    |  |

|            |                               |                              |       |                                    |                                   | 1                              |            |                  |                     |                                    |  |
|------------|-------------------------------|------------------------------|-------|------------------------------------|-----------------------------------|--------------------------------|------------|------------------|---------------------|------------------------------------|--|
|            |                               |                              |       | Create a tabular error report      |                                   |                                |            |                  |                     |                                    |  |
|            |                               |                              |       | that identifies (by unique id) the |                                   |                                |            |                  |                     |                                    |  |
|            |                               |                              |       | features in a data source that     |                                   |                                |            |                  |                     |                                    |  |
|            |                               |                              |       | do not conform to business         |                                   |                                |            |                  |                     |                                    |  |
|            |                               |                              |       |                                    |                                   |                                |            |                  |                     |                                    |  |
|            |                               |                              |       | rules (geometry or attribute).     |                                   |                                |            |                  |                     |                                    |  |
|            |                               |                              |       | The report should be broken        |                                   |                                |            |                  |                     |                                    |  |
|            |                               |                              |       | into sections with the rule        |                                   |                                |            |                  |                     |                                    |  |
|            |                               | Task 4: Validate Transform.  |       | broken would be in a header,       |                                   |                                |            |                  |                     |                                    |  |
|            |                               |                              |       |                                    |                                   |                                |            |                  |                     |                                    |  |
| 34         | Create Error Report (tabular) | View Data, Error Rpt         | 31326 | and then unique                    | rules expressed in xml format     | none known                     | None Known | Critical Feature | Under Consideration |                                    |  |
|            |                               |                              |       | Create an error report that        |                                   |                                |            |                  |                     |                                    |  |
|            |                               |                              |       | identifies (by unique id) the      |                                   |                                |            |                  |                     |                                    |  |
|            |                               |                              |       | features in a data source that     |                                   |                                |            |                  |                     |                                    |  |
|            |                               |                              |       | do not conform to business         |                                   |                                |            |                  |                     |                                    |  |
|            |                               |                              |       |                                    |                                   |                                |            |                  |                     |                                    |  |
|            |                               |                              |       | rules (geometry or attribute).     |                                   |                                |            |                  |                     |                                    |  |
|            |                               |                              |       | The report format is visual, and   |                                   |                                |            |                  |                     |                                    |  |
|            |                               |                              |       | should be broken into sections     |                                   |                                |            |                  |                     |                                    |  |
|            | Create Error Report (visual - | Task 4: Validate Transform,  | 1     | with the rule broken would be      | Having software capable of        |                                |            |                  |                     |                                    |  |
| <b>c</b> - |                               |                              | 04000 |                                    |                                   |                                |            | O STANDE         |                     |                                    |  |
| 35         | geometry)                     | View Data, Error Rpt         | 31326 | in a header,                       | displaying information spatially. | none known                     | None Known | Critical Feature | Under Consideration |                                    |  |
|            |                               |                              | 1     | Perform general analysis of        |                                   |                                |            |                  |                     |                                    |  |
|            |                               |                              | 1     | high-low address ranges and        |                                   |                                |            |                  |                     |                                    |  |
|            |                               |                              | 1     | report (using unique id in the     |                                   |                                |            |                  |                     |                                    |  |
|            |                               |                              | 1     | data source) which ones have       | Address transformation of         | GICC requested functionality   |            |                  |                     |                                    |  |
|            |                               |                              |       |                                    |                                   |                                |            |                  |                     |                                    |  |
|            | Report Address range errors   | Task 4: Validate Transform,  |       | overlapping ranges, or             |                                   | back to local governments for  |            |                  |                     |                                    |  |
| 36         | (linear features only)        | View Data, Error Rpt         | 31326 | underlapping (gap) ranges.         | comparison.                       | their use.                     | None Known | Low Priority     | Under Consideration |                                    |  |
|            |                               |                              |       |                                    |                                   |                                |            |                  |                     |                                    |  |
|            |                               |                              |       | For linear features only,          |                                   |                                |            |                  |                     |                                    |  |
|            |                               |                              |       |                                    |                                   |                                |            |                  |                     |                                    |  |
|            |                               |                              |       | indicate that there are more       |                                   |                                |            |                  |                     |                                    |  |
|            |                               |                              |       | than one linear networks           |                                   |                                |            |                  |                     |                                    |  |
|            |                               |                              |       | (groups of connected features),    |                                   |                                |            |                  |                     |                                    |  |
|            |                               |                              |       | and enable the user to inspect     |                                   |                                |            |                  |                     |                                    |  |
|            |                               |                              |       |                                    |                                   |                                |            |                  |                     |                                    |  |
|            |                               |                              |       | that information visually. This    |                                   |                                |            |                  |                     |                                    |  |
|            | Identify multiple networks in |                              |       | is only in case there are more     |                                   |                                |            |                  |                     |                                    |  |
|            | one dataset (linear features  | Task 4: Validate Transform,  |       | than one network.                  | the ability of the tool to check  |                                |            |                  |                     |                                    |  |
| 37         | only)                         | View Data, Error Rpt         | 31326 | In some cases, having more         |                                   | data quality of output dataset | None Known | Medium Priority  | Under Consideration |                                    |  |
| - 57       | (iny)                         | Now Bala, End Apr            | 51520 | in come cases, naving more         | connectivity of reattines.        | data quality of output databot | None Known | Wealdin Filonty  |                     | Julie - perhaps it would be        |  |
|            |                               |                              |       |                                    |                                   |                                |            |                  |                     |                                    |  |
| I          |                               |                              | 1     |                                    |                                   | 1                              |            |                  |                     | helpful if we listed similar tasks |  |
|            |                               |                              | 1     | Any software that needs to be      |                                   |                                |            |                  |                     | that were acceptable. For          |  |
| I          |                               |                              | 1     | installed needs to be simple       |                                   | 1                              |            |                  |                     | example, if the user was able      |  |
| I          |                               |                              | 1     | and any dependencies               |                                   | 1                              |            |                  |                     | to install ArcGIS. Adobe           |  |
|            |                               |                              | 1     |                                    |                                   |                                |            |                  |                     |                                    |  |
|            |                               |                              | 1     | automatically installed. It        |                                   |                                |            |                  |                     | Reader, iTunes, etc                |  |
| I          |                               |                              | 1     | should be able to be installed     |                                   | 1                              |            |                  |                     | I'm thinking Admin priviledges     |  |
|            |                               |                              | 1     | by someone with no                 |                                   |                                |            |                  |                     | may still be required.             |  |
|            |                               |                              | 1     | programming/operating system       |                                   |                                |            |                  |                     | We might also consider that        |  |
| 20         | Simple Installation           | Task 9: Other Technical Rule | 22102 | skills.                            |                                   | 1                              | None Knowr | Llich Driority   | Under Consideration | The might also consider triat      |  |
| 38         | Simple Installation           | Task 9. Other Technical Rule | 33102 | SNIIS.                             |                                   |                                | None Known | High Priority    | Under Consideration |                                    |  |
|            |                               |                              | 1     |                                    |                                   |                                |            |                  |                     |                                    |  |
|            |                               |                              | 1     | The user will indicate whether     |                                   |                                |            |                  |                     |                                    |  |
|            |                               |                              | 1     | an FGDC metadata file already      |                                   |                                |            |                  |                     |                                    |  |
| I          |                               |                              | 1     | exists for their source dataset.   |                                   | 1                              |            |                  |                     |                                    |  |
|            |                               |                              | 1     |                                    |                                   |                                |            |                  |                     |                                    |  |
|            |                               |                              | 1     | If not, the user will be           |                                   |                                |            |                  |                     |                                    |  |
|            |                               |                              | 1     | presented a series of data         |                                   | 1                              |            |                  |                     |                                    |  |
|            |                               |                              | 1     | input screens that allow them      | The absence of formal FGDC        | 1                              |            |                  |                     |                                    |  |
|            |                               |                              | 1     | to enter a subset of the most      | metadata and the user knowing     |                                |            |                  |                     |                                    |  |
| I          |                               | Table Lucation Oracle        | 1     |                                    | 5                                 |                                |            |                  |                     |                                    |  |
|            |                               | Task 5: Import or Create     | 1     | important metadata items. This     | and entering the details of their |                                |            |                  |                     |                                    |  |
| 39         | Create Mini-Metadata          | Metadata                     | 31299 | subset is known in                 | source dataset.                   | with the transformed data.     | None Known | Critical Feature | <br>Yes             |                                    |  |
|            |                               |                              |       |                                    |                                   |                                |            |                  |                     |                                    |  |

|    |                            |                         | Allow the user to convert         |                           |            |                 |                     |  |
|----|----------------------------|-------------------------|-----------------------------------|---------------------------|------------|-----------------|---------------------|--|
|    |                            |                         | existing source data to a select  |                           |            |                 |                     |  |
|    |                            |                         | list of spatial data formats      |                           |            |                 |                     |  |
|    |                            |                         | without any data content          |                           |            |                 |                     |  |
|    |                            |                         | transformation. Example -         |                           |            |                 |                     |  |
|    |                            |                         | convert an existing ESRI          |                           |            |                 |                     |  |
|    |                            |                         | shapefile to a MapInfo file. This | ÷                         |            |                 |                     |  |
|    |                            | Task 7: Convert Un-     | would use the standard            |                           |            |                 |                     |  |
|    | Convert data to new format | Transformed Data to New | functionality of Ogr2Ogr. The     | GDAL/OGR and its built in |            |                 |                     |  |
| 40 | without transformation     | Format 31               | 299 only                          | Proj4 libraries           | None Known | Medium Priority | Under Consideration |  |

|          |            |                                             |                                                                                                |                                                                                                    |                                                                                                    |                                                                                                    | Acceptance Criteria - Scenario 3                                                                                                    |                             |                        |  |  |
|----------|------------|---------------------------------------------|------------------------------------------------------------------------------------------------|----------------------------------------------------------------------------------------------------|----------------------------------------------------------------------------------------------------|----------------------------------------------------------------------------------------------------|----------------------------------------------------------------------------------------------------|-----------------------------|------------------------|--|--|
| Story_ID | Owner_Name | Module_Category                             | ule_Category User Story Title Narrative                                                        |                                                                                                    | Acceptance Criteria - Scenario 1 (required)                                                                                                    | Acceptance Criteria - Scenario 2 (optional)                                                                                                    | (optional)                                                                                                    | Any other explanatory notes | IPT Questions/Comments |  |  |
| 1        | arickard   | Module 3 - Edit Existing<br>Transformation  | Target Schema Changes                                                                          | As a county GIS manager I want to update an<br>existing centerline transformation template to<br>account for revisions or amendments to the<br>exchange standard adopted by the SMAC or<br>GICC so that I do not have to manually recreate<br>the entire transformation template.<br>Original text: The SMAC or GICC adopt or<br>revise one of the existing exchange standards<br>and the corresponding transformation templated<br>needs to be revised. | Scenario 1:<br>Given the existing tranformation template performs correctly.<br>When the SMAC or GICC adopts revisions to the centerline<br>exchange standard Then the end user should be able to edit<br>the existing transformation template to account for those<br>revisions. This may include the following types of revisions: -<br>simple addition of new fields in the target schema (add Prefix<br>Direction field) -new format of existing field in target schema<br>that may require editing transformation task or python script<br>Example - existing format for listing highway names in the<br>street name field is "US 70 Highway". SMAC changes<br>standard and the new format is " US Highway 70". End user<br>needs to be able to edit the python scripting associated with<br>this field. |                                                                                                    |                                                                                                    |                             |                        |  |  |
| 2        | arickard   | Module 3 - Edit Existing<br>Transformation  | Source Data Changes                                                                            | As a county GIS manager I want to be able to<br>edit an existing transformation template to<br>account for changes to my source data<br>so that I do not have to manually recreate the<br>entire transformation template.                                                                                                    | Given the existing transformation template functions correctly.<br>When the county or city alters the input centerline data by<br>adding or removing fields used in the transformation template<br>Then the end user should be able to edit the transformation<br>template to account for those changes. This could include the<br>following types of modifications to the input data:-county<br>renames existing fields ("name" field becomes "street_name"<br>field) -county changes field type (house number field changes<br>from integer field to text field)-county adds new field that is<br>used in transformation (county adds state route number in<br>centerline data)                                                                                                    |                                                                                                    |                                                                                                    |                             |                        |  |  |
| 3        | arickard   | Module 3 - Edit Existing<br>Transformation  | Copy Transformation<br>Template                                                                | As a county GIS manager I want to create a new<br>transformation template off of an existing<br>template by copying the existing transformation<br>template and renaming it or "Save As" So that I<br>do not have manually recreate the entire<br>template.                                                                                                    | Given the existing transformation template functions correctly.<br>If a user wants to create a new transformation template that is<br>very similar to an existing template then the user should be<br>allowed to make a copy of the existing template and save it as<br>a new template<br>then make the necessary revisions to the copy.                                                                                                    |                                                                                                    |                                                                                                    |                             |                        |  |  |
| 4        | arickard   | Module 1 - New<br>Transformation            | Copy scripting from existing template                                                          | As a county GIS manager I want to be able to<br>copy python scripting used in an existing<br>template and paste it into a new transformation<br>template so that I do not have to manually enter<br>the scripting.                                                                                                    | Given the scripting works correctly in the original<br>transformation template. When a user wants to create a<br>second transformation template and the transformation<br>template requires python scripting that is currently included in<br>another template. Then the user should be allowed to open the<br>first template, copy the required python script, and paste it into<br>the second template.                                                                                                    |                                                                                                    |                                                                                                    |                             |                        |  |  |
|          | julia      | Module 5 - Metadata                         | Tool Updates Existing<br>Metadata Entity & Attribute<br>Section With New<br>Transformed Fields | As a local gov data steward, when I ingest an<br>existing FGDC metadata record for my data layer<br>into the SPART-NC transformation too?<br>metadata module as part of the data<br>transformation process, I want the metadata to<br>have the new field names in the transformed<br>output dataset added to it by the tool.<br>As the GIS manager, I want to be able to save                                                                            | Given that I have ingested a metadata record that has an<br>entity and attribute section and that each attribute in the<br>source data has a definition, during the data transformation                                                                                                    | In mark no examp 1000 metadar record for<br>the SPART-NC tool to ingest, then after 1 enter<br>the SPART-NC tool will still read that adapt<br>SPART-NC tool will still read the<br>mapping/transformation configuration file that<br>defines the transformation process from source<br>data to output data, and add the new transformed<br>field names to the entity and attribute section of<br>the "mini-metadata", referencing the original field<br>name in its definition.                                                                              | In in the mapping unarsonnation<br>configuration file that defines the<br>transformation process from source data to<br>output data, multiple fields in the source<br>dataset are used to create a single field in<br>the output dataset, whether by simple<br>concatenation, or by a more involved Pythor<br>scripting process, the SPART-NC tool will<br>still add the new transformed field names to<br>the entity and attribute section of either the<br>ingested FGDC metadata or the user- |                             |                        |  |  |
| 6        | Janet Lowe | Module 2 - Apply Existing<br>Transformation | Save Input format in<br>transformation recipe                                                  | As the oto initialized, I want to be able to save<br>my input format type in the recipe so that I don't<br>have to re-enter it every month                                                                                                    | When I run the transformation Then I don't have to re-define<br>the input file is the same format as last month,<br>When I run the transformation Then I don't have to re-define<br>the input format And the transformation proceeds.                                                                                                    | month Given the input file is now different from<br>last month<br>When I run the transformation The tool will<br>indicate that the input file is not the same format<br>And I will be sent to the part of the tool where I<br>can redefine the input format.                                                                                                    |                                                                                                    |                             |                        |  |  |
| 7        | Janet Lowe | Module 2 - Apply Existing<br>Transformation | Export my data                                                                                 | As a user of the transformation tool I want to<br>export my data in the same format as last month<br>So that I can provide updated exchange data to<br>my customers.                                                                                                    | Scenario 1: I want to export the data in the same format as<br>last time Given I have a transformation already defined and<br>the output format is included in the transformation When I<br>want to exchange data with my customers Then I use the<br>transformation tool to provide them updated data in the same<br>export format as last time.                                                                                                    | Scenario 2: I want to export the data in a<br>different format from last time Given I have a<br>transformation already defined<br>And the output format is included in the<br>transformation When I want to exchange data<br>with my customers Then I use the transformation<br>tool to provide them updated data in the new<br>format And will be able to redefine the export<br>dataset format And it will be saved in my<br>transformation template if I want it to And the<br>data will be exported to the new format so I can<br>qive it to my customer. |                                                                                                    |                             |                        |  |  |

| r  |                 |                                                                                                    | 1                            |                                                                                                    |                                                                  |                                                                                               | •    |   |
|----|-----------------|----------------------------------------------------------------------------------------------------|------------------------------|----------------------------------------------------------------------------------------------------|------------------------------------------------------------------|-----------------------------------------------------------------------------------------------|------|---|
|    |                 |                                                                                                    |                              |                                                                                                    | Scenario 1: I've incorrectly identified the datum, projection,   |                                                                                               |      |   |
|    |                 |                                                                                                    |                              |                                                                                                    | units Given that I have a known dataset When I indicate the      |                                                                                               |      |   |
|    |                 |                                                                                                    |                              |                                                                                                    | datum/projection/units I'm selecting from known                  |                                                                                               |      |   |
|    | 1               |                                                                                                    |                              |                                                                                                    | datums/projects/units And not entering my own data by hand       |                                                                                               |      | 1 |
|    |                 |                                                                                                    |                              | As a user of the transformation tool I want to be                                                     | (user error) And the tool should indicate to me that there's no  |                                                                                               |      |   |
|    |                 | Module 4 - Validation / Error                                                                                                    | Detect Schema Errors as      | made aware of my errors So that I will get a good                                                     | such datum/projection/unit (nicely)                              | Scenario 2: I've specified an output location that                                            |      |   |
| 8  | Janet Lowe      | Reports                                                                                                    | Close to Source as possible  | transformation                                                                                        |                                                                  | doesn't exist Given I have                                                                    |      |   |
|    |                 |                                                                                                    |                              |                                                                                                    |                                                                  | of errors in it that prevent it from passing the                                              |      |   |
|    |                 |                                                                                                    |                              |                                                                                                    |                                                                  | online FGDC metadata validator web service,                                                   |      |   |
|    |                 |                                                                                                    |                              |                                                                                                    |                                                                  | when I point the SPART-NC tool to it from the                                                 |      |   |
|    |                 |                                                                                                    |                              |                                                                                                    |                                                                  | metadata module/interface, the elements of it                                                 |      |   |
|    | 1               |                                                                                                    | 1                            |                                                                                                    |                                                                  | that are valid should be ingested and stored in                                               |      | 1 |
|    |                 |                                                                                                    |                              |                                                                                                    |                                                                  | the tool's internal processing database for re-use                                            |      |   |
|    |                 |                                                                                                    |                              |                                                                                                    |                                                                  | with the standard data transformation task                                                    |      |   |
|    |                 |                                                                                                    |                              |                                                                                                    |                                                                  | associated with the particular gis dataset it                                                 |      |   |
|    | 1               |                                                                                                    | 1                            |                                                                                                    |                                                                  | documents. For those elements that are not valid,                                             |      | 1 |
|    |                 |                                                                                                    |                              |                                                                                                    |                                                                  | the SPART-NC metadata module/interface will                                                   |      |   |
|    | 1               |                                                                                                    |                              |                                                                                                    |                                                                  | then prompt me to type in the necessary                                                       |      | 1 |
|    |                 |                                                                                                    |                              |                                                                                                    | Given that my XML metadata file can successfully be              | information for those missing elements and will                                               |      |   |
|    |                 |                                                                                                    |                              | As a local government data steward who has                                                            | validated by the online FGDC metadata validator web service,     | store those values with the rest of the metadata                                              |      |   |
|    |                 |                                                                                                    |                              | already gone to the trouble of writing FGDC                                                           | when I point the SPART-NC tool to it from the metadata           | record in the internal processing database, and                                               |      |   |
|    |                 |                                                                                                    |                              |                                                                                                    | module/interface, the XML metadata file should be ingested       | optionally give me the option to write a valid and                                            |      |   |
|    |                 |                                                                                                    |                              |                                                                                                    | and stored in the SPART-NC tool's internal processing            | complete XML metadata file to my computer's                                                   |      |   |
|    |                 |                                                                                                    | SPART-NC can indest existing |                                                                                                    |                                                                  | hard drive so that I can replace my old, invalid                                              |      |   |
| 9  | iulia           | Module 5 - Metadata                                                                                                    | FGDC Metadata                | the information all over again.                                                                       | associated with the gis dataset it documents.                    | XML metadata file with a good one.                                                            |      |   |
|    | Janos           | include and a second second se |                              | and an oron again                                                                                     |                                                                  | Given that I know all of the other business and                                               |      |   |
|    |                 |                                                                                                    |                              |                                                                                                    |                                                                  | processing related information about my dataset                                               |      |   |
|    |                 |                                                                                                    |                              |                                                                                                    |                                                                  | and have keyed it in, but I have neglected to                                                 |      |   |
|    |                 |                                                                                                    |                              |                                                                                                    |                                                                  | create a spatial reference system for my dataset                                              |      |   |
|    |                 |                                                                                                    |                              |                                                                                                    |                                                                  | (using whatever method or file artifact is                                                    |      |   |
|    | 1               |                                                                                                    | 1                            |                                                                                                    |                                                                  | appropriate for my file format - most commonly                                                |      | 1 |
|    |                 |                                                                                                    |                              |                                                                                                    |                                                                  | the .prj file for a shapefile) the SPART-NC                                                   |      |   |
|    |                 |                                                                                                    |                              |                                                                                                    |                                                                  | metadata collection module will notify me that my                                             |      |   |
|    |                 |                                                                                                    |                              |                                                                                                    |                                                                  | file is missing this information and give me an                                               |      |   |
|    |                 |                                                                                                    |                              |                                                                                                    |                                                                  | opportunity to point to another dataset in the                                                |      |   |
|    | 1               |                                                                                                    | 1                            |                                                                                                    |                                                                  | same coordinate system, datum, and units that                                                 |      | 1 |
|    |                 |                                                                                                    |                              | As a local government data steward who just has                                                       |                                                                  | DOES have the required spatial referencing                                                    |      |   |
|    |                 |                                                                                                    |                              | not gotten around to writing formal, FGDC-                                                            |                                                                  | system artifacts and the tool will "copy" that                                                |      |   |
|    | 1               |                                                                                                    |                              |                                                                                                    | Given that I know all of the other business and processing       | information from the other dataset and apply it to                                            |      | 1 |
|    |                 |                                                                                                    |                              | the SPART-NC tool to provide me an easy to                                                            | related information about my dataset and have keyed it in, the   |                                                                                               |      |   |
|    |                 |                                                                                                    | SPART-NC will let me create  | understand and use interface for entering the                                                         | SPART-NC metadata collection module will be able to read         | coordinate reference system, datum and units,                                                 |      |   |
|    |                 |                                                                                                    | "mini-metadata" if I do not  | minimal amount of information to create a new                                                         | my input/source gis dataset and determine all of the correct     | the SPART-NC metadata collection module will                                                  |      |   |
|    |                 |                                                                                                    | have an FGDC metadata        |                                                                                                    |                                                                  |                                                                                               |      |   |
|    |                 |                                                                                                    |                              | metadata record using the DENR "slightly lighter"<br>metadata profile, which will still validate as a |                                                                  | also know how to generate correct bounding<br>coordinates based on the contents of the target |      |   |
| 10 | iulia           | Module 5 - Metadata                                                                                                    | transform                    | compliant FGDC metadata record.                                                                       | for these items automagically.                                   | data laver rather than the "copied" data source.                                              |      |   |
| 10 | julid           | module 5 - Metadata                                                                                                    | แลกรางที่ที่                 | compliant FODC metadata record.                                                                       | Givens: I have uploaded my county centerline.Events: The         | uata layer rather than the copied data source.                                                | <br> |   |
|    |                 |                                                                                                    |                              |                                                                                                    | transformation is complete and my data matches statewide         |                                                                                               |      |   |
|    |                 |                                                                                                    |                              | As a City CIS Analyst I would like to have an                                                         |                                                                  |                                                                                               |      |   |
|    |                 |                                                                                                    |                              | As a City GIS Analyst I would like to have an                                                         | schema.                                                          |                                                                                               |      |   |
|    |                 |                                                                                                    |                              | automated process that directs me to upload<br>transformed data to NC Street Map within the           | The template now prompts me to upload directly to                |                                                                                               |      |   |
|    |                 |                                                                                                    |                              |                                                                                                    | NCStreetMap without leaving the template interface.              |                                                                                               |      |   |
|    |                 |                                                                                                    |                              | same environment I used to upload and                                                                 | Outcome: My data is uploaded and can be viewed                   |                                                                                               |      |   |
|    | 1               |                                                                                                    | 1                            | transform the data.                                                                                   | immediately through NC StreetMap as part of a statewide          |                                                                                               |      | 1 |
|    |                 | Module 6 - Upload                                                                                                    |                              |                                                                                                    | centerline.                                                      |                                                                                               |      |   |
| 11 | Katie Templeton | Transformed Data                                                                                                    | Direct Upload to NCStreetMap |                                                                                                    |                                                                  |                                                                                               |      |   |
|    |                 |                                                                                                    |                              |                                                                                                    |                                                                  | Given that my data has not been updated since                                                 |      |   |
|    |                 |                                                                                                    |                              |                                                                                                    | Given a defined data update frequency (e.g. monthly,             | the previous transformation,                                                                  |      |   |
|    | 1               |                                                                                                    | 1                            |                                                                                                    | quarterly) and given that my agency has valid contact            | When the email notification is received to upload                                             |      | 1 |
|    |                 |                                                                                                    |                              |                                                                                                    | information and given that my agency has a saved                 | current data,                                                                                 |      |   |
|    |                 |                                                                                                    |                              |                                                                                                    | transformation template from an earlier transformation,          | Then provide an option to indicate that there                                                 |      |   |
|    |                 |                                                                                                    |                              |                                                                                                    | When the defined update frequency for the data has passed,       | have been no changes to the data and indicate                                                 |      |   |
|    |                 |                                                                                                    |                              | upload data via my defined transformation                                                             | Then an email is sent to me indicating that it is time to upload | that the existing transformed data is still current,                                          |      |   |
|    |                 |                                                                                                    |                              | template on a defined periodic basis (e.g.                                                            | current data with a link to the transformation tool and my       | and update the metadata record to reflect the                                                 |      |   |
|    |                 | Module 6 - Upload                                                                                                    | Auto-Notification to upload  | monthly, quarterly) so that the data stays current                                                    | saved template.                                                  | currency of the data.                                                                         |      |   |
| 12 | Scott Barnwell  | Transformed Data                                                                                                    | data                         | and I can avoid infrequent/inconsistent updates.                                                      |                                                                  |                                                                                               |      | 1 |
|    |                 |                                                                                                    |                              |                                                                                                    |                                                                  |                                                                                               |      |   |

|    |                 |                               |                              |                                                        |                                                                    |                                                      |                                              | <br> |
|----|-----------------|-------------------------------|------------------------------|--------------------------------------------------------|--------------------------------------------------------------------|------------------------------------------------------|----------------------------------------------|------|
|    |                 |                               |                              |                                                        |                                                                    |                                                      |                                              |      |
|    |                 |                               |                              |                                                        |                                                                    | Given that I have previously transformed my data     |                                              |      |
|    |                 |                               |                              | As a local GIS data manager, I want the SPART-         |                                                                    | using the SPART-NC tool and given that I             |                                              |      |
|    |                 |                               |                              | NC transformation tool to save my transformation       |                                                                    | previously completed a required mini-metadata        |                                              |      |
|    |                 |                               |                              | whether it is partial or complete so that I can        |                                                                    | record, When I go to transform my data again at      |                                              |      |
|    |                 |                               |                              |                                                        | Given that the transformation tool requires FGDC metadata          | a later date, Then the SPART-NC tool will give       |                                              |      |
|    |                 |                               |                              | In particular, since entering the "mini-metadata"      |                                                                    | me the option to use the existing mini-metadata      |                                              |      |
|    |                 |                               |                              | may require significant time and research, I do        | record in situations where a metadata file has not already         | record from the previous transformation so that I    |                                              |      |
|    |                 |                               |                              |                                                        |                                                                    |                                                      |                                              |      |
|    |                 |                               |                              | not want to have to start from the beginning in        |                                                                    | do not need to enter it again. (Of course, the       |                                              |      |
|    |                 |                               |                              | the transformation process if I am unable to           | need to stop for some reason (e.g. need to research metadata       |                                                      |                                              |      |
|    |                 |                               | Saving incomplete            | complete the mini-metadata in a single session. I      | elements or not enough time to complete in a single session),      | mini-metadata record to my local data so that the    |                                              |      |
|    |                 | Module 6 - Upload             | transformation, particularly | also would like to re-use my mini-metadata             | Then the transformation tool will allow me to save my              | next time I upload data with transformation tool, it |                                              |      |
| 13 | Scott Barnwell  | Transformed Data              | with metadata                | record for future transformations.                     | unfinished work to be completed at a later date.                   | already includes FGDC metadata.)                     |                                              |      |
|    |                 |                               |                              |                                                        |                                                                    |                                                      |                                              |      |
|    |                 |                               |                              | I'd like to have the group delineate the extent of     |                                                                    |                                                      |                                              |      |
|    |                 |                               |                              | attibute QC this tool will do for parcels and for      |                                                                    |                                                      |                                              |      |
|    |                 |                               |                              |                                                        |                                                                    |                                                      |                                              |      |
|    |                 |                               |                              | centerlines. From Julia's posts it sounds as if        |                                                                    |                                                      |                                              |      |
|    |                 |                               |                              | spatial extent and projection will be tested. My       |                                                                    |                                                      |                                              |      |
|    |                 |                               |                              | understanding is that all other attribute domain       |                                                                    |                                                      |                                              |      |
| 1  |                 |                               |                              | tests (and verifying positional accuracy) are the      |                                                                    |                                                      |                                              |      |
|    | 1               |                               | 1                            | responsibility of the end userat least for the         |                                                                    |                                                      | I I                                          |      |
| 1  |                 |                               |                              | parcels. My impression from other posts is that        |                                                                    |                                                      |                                              |      |
| 1  |                 |                               |                              | the attribute domain QC for the centerlines might      |                                                                    |                                                      |                                              |      |
| 1  |                 |                               |                              |                                                        |                                                                    |                                                      |                                              |      |
| 1  |                 |                               |                              | be more thorough. Will this tool incorporate           |                                                                    |                                                      |                                              |      |
| 1  |                 |                               |                              | existing attribute domains for QC? My                  |                                                                    |                                                      |                                              |      |
|    | 1               |                               | 1                            | understanding from posts to date isparcels no,         |                                                                    |                                                      | I I                                          |      |
|    |                 |                               |                              | and centerlines maybe? Non-domain attribute            |                                                                    |                                                      |                                              |      |
|    |                 |                               |                              | testing: The end user wants to know that the data      |                                                                    |                                                      |                                              |      |
|    |                 |                               |                              | submitter understands/agrees with frequency of         |                                                                    |                                                      |                                              |      |
|    |                 |                               |                              |                                                        |                                                                    |                                                      |                                              |      |
|    |                 |                               |                              | null/zero length string statistics on each field, that |                                                                    |                                                      |                                              |      |
|    |                 |                               |                              | the end user can generate on his/her own. This is      |                                                                    |                                                      |                                              |      |
|    |                 |                               |                              | to avoid a situation where data submitter thinks       | Separate webpage, 'accept' checkbox, the ability to have the       |                                                      |                                              |      |
|    |                 |                               |                              | (s)he has submitted all data, only to realize later    | tool run a SQL query to count all records where value is           |                                                      |                                              |      |
|    |                 |                               |                              | that it did not all come through, and the data user    | null/zero len string, by field, and to record final file size, and |                                                      |                                              |      |
|    |                 | Module 4 - Validation / Error |                              | thought all along that the submitter knew there        | create a report of same. The stats, file size and timedate are     |                                                      |                                              |      |
| 14 | C Klaus         | Reports                       | Domain QC                    |                                                        | recorded onto a .txt file that is sent with data transmission.     |                                                      |                                              |      |
| 14 | C Ridus         | Repuils                       | Domain QC                    | were fiult values for a burich of fecords. So the to   |                                                                    |                                                      |                                              | <br> |
|    |                 |                               |                              |                                                        |                                                                    |                                                      |                                              |      |
|    |                 |                               |                              |                                                        |                                                                    |                                                      |                                              |      |
|    |                 |                               |                              | Pre Step 1. Data submitters have the option to         |                                                                    |                                                      |                                              |      |
|    |                 |                               |                              | supply contact information for content-                |                                                                    |                                                      |                                              |      |
|    |                 |                               |                              | responsible staff. Contact data submitters supply      |                                                                    |                                                      |                                              |      |
|    |                 |                               |                              | the following to the application according to their    |                                                                    |                                                      |                                              |      |
|    |                 |                               |                              | contact preference. Name (mandatory), Phone            |                                                                    |                                                      |                                              |      |
|    |                 |                               |                              | (optional), email (optional), Day(s) of Week to        |                                                                    |                                                      |                                              |      |
| 1  |                 |                               |                              |                                                        |                                                                    |                                                      |                                              |      |
| 1  |                 |                               |                              | contact (optional), and time of day to contact         |                                                                    |                                                      |                                              |      |
| 1  |                 |                               |                              | (optional), and Vendor (sometimes content-             |                                                                    |                                                      |                                              |      |
| 1  |                 |                               |                              | responsible folks are a 3rd party vendor). I           |                                                                    |                                                      |                                              |      |
| 1  |                 |                               |                              | understand these appear in the                         |                                                                    |                                                      |                                              |      |
|    | 1               |                               | 1                            | CSDGMhowever many counties don't have                  |                                                                    |                                                      | I I                                          |      |
|    | 1               |                               | 1                            | that filled out. The data submitters need the          | The application incorporates tools as necessary to collect         |                                                      | I I                                          |      |
| 15 | C Klaus         | Other                         | Terms of follow up contact   | ability to change their profile whenever they want.    |                                                                    |                                                      |                                              |      |
|    | o Mado          | 0.000                         | renne or follow up contact   | Data Submitter has the option to write a short text    |                                                                    |                                                      | <u>}                                    </u> |      |
|    | 1               |                               | 1                            |                                                        | 1                                                                  |                                                      | I I                                          |      |
| 1  |                 |                               | 1                            | describing known problems with the dataset, for        |                                                                    |                                                      |                                              |      |
| 1  |                 |                               |                              | the benefit of the user. They can write one            |                                                                    |                                                      |                                              |      |
| 1  |                 |                               | 1                            | narrative for each dataset they submit. For            | A hyperlink entitled 'Please Tell Us about Known Problems          |                                                      |                                              |      |
| 1  |                 |                               |                              | exampletownship A's parcels are not going to           | with These Data'. Click on the hyperlink, and they get to type a   |                                                      |                                              |      |
| 1  |                 |                               |                              | be verified for positional accuracy until next year.   | narrative.                                                         |                                                      |                                              |      |
|    | 1               |                               | 1                            |                                                        | No doubt some users will use this to type in complaints they       |                                                      | I I                                          |      |
| 1  |                 | Module 4 - Validation / Error | User Supplied Error          |                                                        | have with the virtual server tool. Maybe that's not all bad        |                                                      |                                              |      |
| 16 | C Klaus         | Reports                       | Description                  | be fixed.                                              | eitherhow else would we get that feedback?                         |                                                      |                                              |      |
| 10 | C Naus          | Reports                       | Description                  | De lixeu.                                              | ennernow else would we get that reedback?                          |                                                      |                                              |      |
| 1  |                 |                               |                              |                                                        |                                                                    |                                                      | Nancy, if you have any questions             |      |
| 1  |                 |                               |                              |                                                        |                                                                    |                                                      | about RAVAR analysis or the data             |      |
| 1  |                 |                               |                              |                                                        |                                                                    |                                                      | required to do it. please contact            |      |
| 1  |                 |                               |                              |                                                        |                                                                    |                                                      | me: Andrew.Bailey@ncdenr.gov.                |      |
| 1  |                 |                               |                              |                                                        |                                                                    |                                                      | I have been trained and may take             |      |
| 1  |                 |                               |                              |                                                        | and desument lines. Charles, line, Canad 2010                      |                                                      |                                              |      |
|    |                 |                               |                              |                                                        | see document User_Stories_Use_Cases/2010                           |                                                      | a few assignments this summer                |      |
| 17 | Nancy von Meyer | Other                         | Wildland Fire                | see document User_ Stories_ Use_ Cases/2010            | Letter I oCounty.doc                                               |                                                      | conducting RAVAR analysis.                   |      |
|    |                 |                               |                              |                                                        |                                                                    |                                                      |                                              |      |

| -  |               |                                       |                              |                                                     |                                                                                        |                                                            |              | 1 | <br> |
|----|---------------|---------------------------------------|------------------------------|-----------------------------------------------------|----------------------------------------------------------------------------------------|------------------------------------------------------------|--------------|---|------|
|    |               |                                       |                              | A                                                   |                                                                                        |                                                            |              |   |      |
|    |               |                                       |                              | As a GIS mapper, I may not have a lot of            |                                                                                        |                                                            |              |   |      |
|    |               |                                       |                              | expertise in operating systems and as a GIS         |                                                                                        |                                                            |              |   |      |
|    |               |                                       |                              | mapper for a small local government, I do not       |                                                                                        |                                                            |              |   |      |
|    |               |                                       |                              | have access to an IT department. I can install my   |                                                                                        |                                                            |              |   |      |
|    |               |                                       |                              | ArcGIS software, Adobe Acrobat and other            |                                                                                        |                                                            |              |   |      |
|    |               |                                       |                              | common programs. I want the installation of any     |                                                                                        |                                                            |              |   |      |
|    |               |                                       |                              | software that I am being asked to use, to be        |                                                                                        |                                                            |              |   |      |
|    |               |                                       |                              | complete in its installation, and not require me to |                                                                                        |                                                            |              |   |      |
|    |               |                                       |                              | download software from other sites and make any     |                                                                                        |                                                            |              |   |      |
|    |               |                                       |                              | connections between them. The benefit is that I     |                                                                                        |                                                            |              |   |      |
|    |               |                                       |                              | want to be able to do as much of this on my own     | Program is delivered via CD/email/download. I click install. I                         |                                                            |              |   |      |
|    |               |                                       |                              | and not have to have someone more                   | answer some questions about my hardware/software. The                                  |                                                            |              |   |      |
| 18 | GISJulie      | Other                                 | Installation                 | knowledgable come in and mess with my system.       | program works.                                                                         |                                                            |              |   |      |
|    |               |                                       |                              | As the data provider to my 911 dispatch center, I   |                                                                                        |                                                            |              |   |      |
|    |               |                                       |                              | need the the ability to transform data from the     |                                                                                        |                                                            |              |   |      |
|    |               |                                       |                              | surrounding counties to match my data schema        |                                                                                        |                                                            |              |   |      |
|    |               |                                       |                              | which is not the state schema.                      |                                                                                        |                                                            |              |   |      |
|    |               |                                       |                              | Our dispatch software has been set up with our      |                                                                                        |                                                            |              |   |      |
|    |               |                                       |                              | schema and relies on other fields that they state   |                                                                                        |                                                            |              |   |      |
|    |               |                                       |                              | schema does not use.                                | I have traded data with a neighboring county. I bring in my                            |                                                            |              |   |      |
|    |               |                                       |                              | 911 Dispatch needs the data from surrounding        | schema                                                                                 |                                                            |              |   |      |
|    |               |                                       |                              | counties for mutual aid and in the cases where      | I do the same process matching fields from the other counties                          |                                                            |              |   |      |
|    |               | Module 7 - Convert                    | Converting data to other     | the quickest way to an event in our county is       | data to my data.                                                                       |                                                            |              |   |      |
| 19 | GISJulie      | Transformed Data                      | transformations              | through another county.                             | I transform their data schema to my data schema.                                       |                                                            |              |   |      |
|    |               |                                       |                              |                                                     |                                                                                        |                                                            |              |   |      |
|    |               |                                       |                              |                                                     |                                                                                        | Scenario 2: There is no valid transformed data to          |              |   |      |
|    |               |                                       |                              |                                                     | Scenario 1: There is valid transformed data to send Given that                         | send Given that the program has no record of               |              |   |      |
|    |               |                                       |                              |                                                     | the user has performed a transformation for either centerline                          | output for the selected output type (centerline or         |              |   |      |
|    |               |                                       |                              |                                                     | or parcel data And the transformation is valid (completed                              | parcel data) When the user clicks a button to              |              |   |      |
|    |               |                                       |                              | As a local or county GIS data manager, I want       | without errors, only warnings) When the user clicks a button to                        | browse for the transformed data The file browse            |              |   |      |
|    |               |                                       |                              | the upload tool to "pre-navigate" to my most        | browse for the transformed data The file browse window                                 | window should open                                         |              |   |      |
|    |               |                                       |                              | recent transformation output, So that I do not      | should open And the window should be open to the location of                           | And the window should be open to the default               |              |   |      |
|    |               |                                       |                              | want to have to hunt throughout my computer or      | the last output And the most recent output should be selected                          | output folder And a warning message should                 |              |   |      |
|    |               |                                       |                              | network to find the transformed data that I wish to | (highlighted) by the program And clicking "Ok" or "Submit"                             | appear to the user stating "No valid output found          |              |   |      |
|    |               |                                       |                              | upload. This should reduce the frequency of         | should be the only user input required And if the user wishes                          | for this transformation type" And the user should          |              |   |      |
|    |               | Module 6 - Upload                     | Auto-Navigate to transformed | "accidental" uploads of older transformations or    |                                                                                        | be free to browse to select an upload file (for            |              |   |      |
| 20 | Andrew Bailey | Transformed Data                      | data                         | untransformed datasets.                             | and locate one.                                                                        | example, it was created on another system).                | <br><u> </u> |   |      |
|    |               |                                       |                              |                                                     |                                                                                        | Scenario 2: An invalid or non-transformed                  |              |   |      |
|    |               |                                       |                              |                                                     |                                                                                        | dataset was selected. Given that the user has              |              |   |      |
|    |               |                                       |                              |                                                     |                                                                                        | selected a dataset to uploadAnd the dataset's              |              |   |      |
| 1  |               |                                       |                              |                                                     |                                                                                        | fields are of different types and sizes than the           |              |   |      |
|    |               |                                       |                              |                                                     |                                                                                        | target schema When the user clicks "upload" or             |              |   |      |
| 1  |               |                                       |                              | As a county or local data manager, I want           | Scenario 1: A valid, transformed dataset was selected. Given                           | "sumbit" The program should not complete the               |              |   |      |
|    |               |                                       |                              | outgoing data to be checked to make sure that       | that the user has selected a dataset to upload                                         | upload And notify the user of the upload's failure,        |              |   |      |
|    |               |                                       |                              |                                                     | And the dataset's fields are the same type and size as the                             | giving the specific reason "The schema of the              |              |   |      |
|    |               |                                       |                              | So that a user who manages both parcel and          | target schema When the user clicks "upload" or "sumbit"                                | selected file does not match the target schema.            |              |   |      |
|    |               | Module 6 - Upload                     |                              |                                                     |                                                                                        | Did you mean to specify a different, transformed           |              |   |      |
| 21 | Andrew Bailey | Transformed Data                      | Validate outgoing data       | accidentally upload untransformed data.             | of the upload's success.                                                               | dataset?"                                                  |              |   |      |
| 21 | Andrew Bailey | Module 6 - Upload<br>Transformed Data | Validate outgoing data       |                                                     | The program should complete the upload And notify the user<br>of the upload's success. | Did you mean to specify a different, transformed dataset?" |              |   |      |

### **Functional Requirements**

### **Development Component 1: The "SPART-NC" Desktop Application**

The "SPART-NC" application will provide spatial data stewards with a wizard-driven graphical user interface they will use to map / crosswalk selected data elements from their native data formats and transform them to an output format in a specified community GML schema or another commonly used spatial data format. The application will allow the local government data stewards to retain complete control of the data transformation process, which is critical for the long-term success of a data sharing arrangement with State, Tribal and Federal Agencies. After transformation, the data will be securely shared with the Exchange Network using the InCLUDE data flow. "SPART-NC" will also allow users to contact an Exchange Node that supports the InCLUDE data flow and request InCLUDE data for a specific county, or for a user-defined area inside a set of bounding box coordinates (within reasonable extents), provided the user has the appropriate credentials to access data from that Node and the original data steward has set the access security levels on their InCLUDE data to allow this.

The tool will provide data stewards with the ability to edit and save all configuration parameters needed to produce a reusable data transformation "recipe" that can be reapplied to source data at a later date, or shared with others. For the parcel and land use data, the default output format will be the InCLUDE GML schema. For the WGRT-funded functionality, the default output format will be a State of NC road centerline data content standard based largely upon the FGDC's framework transportation data schema. For WGRT users, the ability to submit transformed data to a spatial data repository will use the FTP protocol.

The interface design goal for "SPART-NC" is a simple, uncluttered user interface that adheres to human computer interface design best practices and provides intuitive workflow patterns for the user; while using the minimum specialized software components possible to deliver the required functionality. The application will provide an interactive online help manual with sections for each module and functions that include a discussion of proper usage and relevant examples for both parcel data and road centerline data.

The "SPART-NC" application will have an installation wizard requiring the end user to make a minimal number of decisions for a default installation. The software and installer must run successfully on the following operating systems: Windows XP and Windows 7. Installation complexities and potential conflicts with the user's existing computer configuration must be minimized, as professional software support for this software application will not exist. If the installation requirements are complex and the installer cannot be easily used in a lockeddown environment, many local government staff may not be able to use the application. The ultimate design goal for the installer is an application that installs without incident for even the most non-technical users, and does not require Administrator privileges.

### "SPART-NC" Module 1 – Create New Transformation "Recipe"

This module will allow the user to design a new schema transformation "recipe" / data mapping to transform their source data to the desired community output schema or format. The transformation "recipe" produced by this module will be persisted on disk in the form of a portable and self-contained instructions file the user can share with others. The user will be able to develop and save a library of reusable transformation "recipes". The "SPART-NC"

application will use the saved files to re-create a specific data transformation process on future versions of the same source data. The two types of transformation "recipes" are:

- Output conforms to a pre-defined GML "community schema", using an existing GML Schema document (XSD). This feature is mandatory.
- Output is an ad-hoc GML defined interactively by the user. The tool will generate an XSD file for the ad-hoc schema at the end of the design process. This feature is mandatory.

The user will have a visual interface to construct the recipe for transformation to the target schema. The user will be able to "map" or "crosswalk" features and attributes in the source file to appropriate features in the destination file by dragging and dropping from the source list of elements to the destination list of elements for simple one-to-one mappings. For data mappings that are not simple one-to-one; or the source data values require a bit of adjustment, the user will have the ability to apply basic data manipulation functions and conditional processing logic to input data elements during the transformation in order to make the data conform to the required form in the output schema. The means to apply the manipulation functions and processing logic should be a built-in, commonly known scripting language. The two most widely known scripting languages in the local government GIS community are VBA and Python. VBA is a proprietary Microsoft scripting language, and Python is open source, so Python is the most logical choice.

The data mapping interface will allow the user to include a related tabular dataset and/or lookup code table with their source spatial data as input, because County Tax Assessor's databases are managed separately from the parcel boundary GIS datasets. The data steward should have the ability add additional user-defined business rules for the transformation "recipe" that are more complex than those which can be validated by using only GML schema. Users will typically not have programming backgrounds and the rule-building process will need to be simple enough that a moderately sophisticated business user can do it. This feature is quite desirable, but not mandatory if the development costs and complexity to implement are very high.

The user should be able to set up specific "topology rules" to test that the geometry features in their source data are valid and adhere to specific user-defined conditions that they deem appropriate for their particular output dataset. Examples of user-defined geometry conditions:

- The boundary of a parcel polygon must not cross itself.
- The ends of line segments forming the intersection of two or more streets must all be snapped to the same point.

### "SPART-NC" Module 2 - Edit Existing Transformation "Recipe"

The user will have the ability select an existing schema transformation "recipe" / data mappings configuration file and (optionally) any associated business or topology rules from their library of "recipes" and edit it.

### "SPART-NC" Module 3 – Run Transformation "Recipe" on Source Data

The user will be able to apply a newly created or previously saved transformation "recipe" and (optionally) business rules to their source dataset to transform it into the desired output format.

### "SPART-NC" Module 4 – Create or Edit Metadata

The user will be able to produce an FGDC XML metadata file for their transformed dataset by two methods:

- a) Ingesting an existing FGDC metadata XML file and enhancing it with additional data transformation information elements.
- b) Allowing the user to enter required metadata information manually and save it to an abbreviated profile of the FGDC content standard for digital geospatial metadata.

### <u>"SPART-NC" Module 5 – Validate Transformed Data</u>

The user will be able to run a validation function on the transformed dataset. Validation will consist of checking for schema conformance, topology of geometry features, and (optionally) other business rules included in the transformation recipe. If errors are encountered during the validation process, the application will generate an error report.

The error report will list what the error for each feature is. If applicable, the error report will include a suggestion for how to fix each error. The user will be able to print the error report or save it as a persistent file on their computer. Each record in the error report will be viewable in the built-in map viewer for detailed inspection.

### "SPART-NC" Module 6 – Submit Transformed Data to InCLUDE Node or FTP site

For the InCLUDE data flow, the "SPART-NC" Node Client user will be able to submit validated, transformed data and associated metadata files, transformation templates, and (optionally) business/topology rules as a single package to any Node that implements the InCLUDE data flow, contingent upon possession of the required credentials. The data provider will designate a data access level that should be applied to their transformed data package once it reaches the State InCLUDE Node. The access level will be applied dynamically to the relevant property in the InCLUDE schema, and should match what is in the metadata.

Users of the "SPART-NC" Node Client will be able to contact a State or Tribal InCLUDE Node and request parcel data for any area, using the query types identified in Development Components 3 and 6 below, provided they have appropriate access credentials. Local property and land use data stewards at the county level will have the option to use login credentials other than a NAAS account for submitting InCLUDE data to or requesting InCLUDE data from their State's InCLUDE Node. The State of NC maintains an identity management service called "NCID" and it is desired that local county data providers in North Carolina be able to use their NCID account with the NC InCLUDE Node. For transformed data not affiliated with the Exchange Network, the user will be able to submit the transformed data and attachments package to any other established spatial data repository via FTP, upon possession of the required credentials to that specific FTP site.

### "SPART-NC" Module 7 – Convert Data to another Format without Schema Transformation

The user will be able to convert a source data file to another popular spatial data format without applying any specialized schema transformation to it. The final list of supported file formats will be short and will be determined during project the design phase, as this will depend on which open source format translation libraries are used in the project. The only modification other than file format that will be offered to the user is the ability to re-project the output dataset to a different coordinate reference system.

### Interoperability Requirements

The "SPART-NC" tool will not be hard-wired to transform spatial data using only the InCLUDE community schema. It will be open and extensible, conform to Open Geospatial Consortium (OGC) standards where applicable, and will allow spatial data stewards to map and transform virtually any GML Simple Features compatible spatial dataset from its native state (in supported formats) to:

- a) OGC GML Simple Features (Level 0 or Level 1) as specified by a valid GML schema document provided by the user and transformation rules the user manually constructs using the tool.
- b) Other very common spatial data file formats (ex: ESRI shapefile) based on transformation rules the user manually constructs using the tool.

The SMAC Working Group for Roads and Transportation (WGRT), a sister committee to the WGSP, has additional funding from an FGDC CAP grant. The WGRT proposes to apply this funding to the development of specific features for the "SPART-NC" application that are focused on transforming and sharing linear spatial data (road centerlines) in much the same way as the parcel and land use data will be transformed and shared using the InCLUDE data exchange. The primary difference between the goals of the WGSP and the WGRT is the WGRT does not propose to develop an Exchange Network data flow for the road centerline data.

The WGRT requirement is for the "SPART-NC" desktop tool to be flexible enough for local governments to transform, validate and share their spatial data, primarily transportation data, in a common format without using the Exchange Network. Instead of submitting transformed road centerline data to an Exchange Network Node using a Node Client, "SPART-NC" users will have the ability to submit transformed data packages to any centrally located spatial data repository via FTP, in a number of common spatial data formats that the software supports. The ultimate intent is that this application will be flexible enough to be used in transforming many other types of local government spatial data in the future (fire district boundaries, schools, etc.) to a community agreed-upon schema and shared with State or Federal level spatial data repositories for the purpose of building seamless statewide or national datasets. Exchange Network data flows may be developed for other environmentally related datasets in the future, but use of the Exchange Network to share data transformed by the "SPART-NC" tool will not be required.